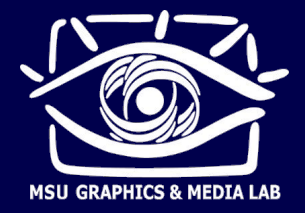

Лектор: Лукин Алексей Сергеевич

# **Дискретизация Свертка ДПФ**

Сайт курса: http://imaging.cs.msu.ru

### **План**

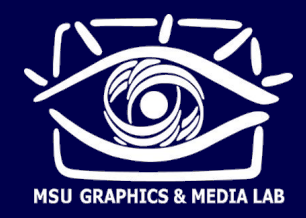

- Основные определения
- Дискретизация, теорема Котельникова
- Линейные системы, свертка
- **Простейшие двумерные фильтры для изображений**
- Дискретное преобразование Фурье
- Спектральный анализ

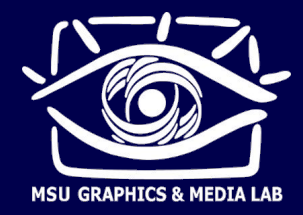

### **Сигналы**

■ Сигнал – скалярная функция от одного или нескольких аргументов

Примеры сигналов

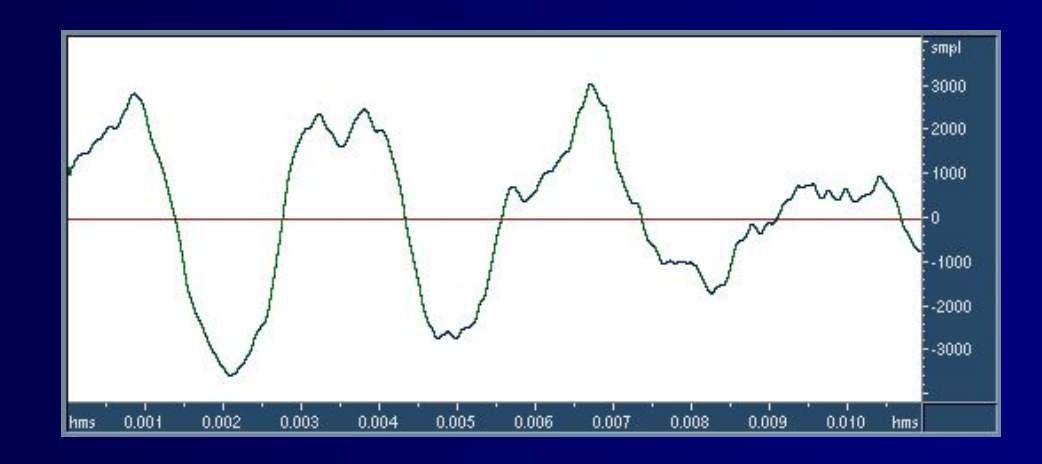

$$
\mathsf{s}(\mathsf{t}) - \mathsf{3}\mathsf{B}\mathsf{y}\mathsf{k}
$$

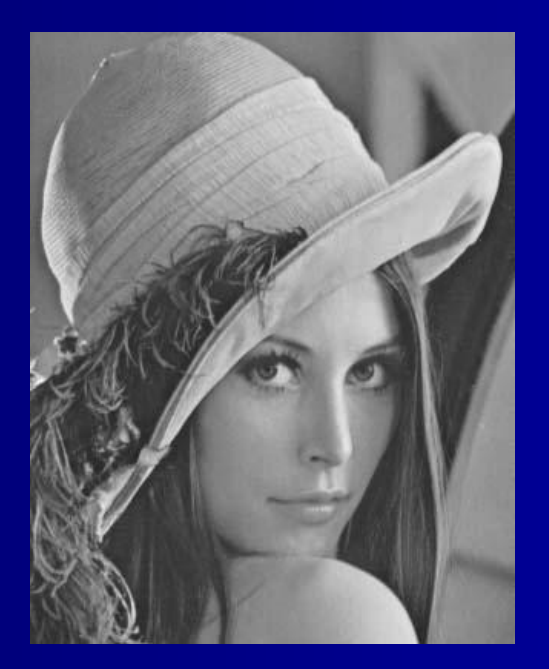

 $f(x,y)$  – изображение

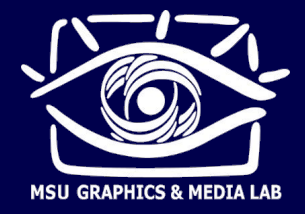

### **Сигналы**

#### ■ Аналоговые (непрерывные)

- звук в воздухе или в проводе, идущем от микрофона
- изображение (до ввода в компьютер)
- движение стрелки датчика

### ■ Цифровые (дискретные)

- звук в компьютере (одномерный массив чисел)
- изображение в компьютере (двумерный массив чисел)
- запись показаний датчика в компьютере (одномерный массив)

Одномерный цифровой сигнал

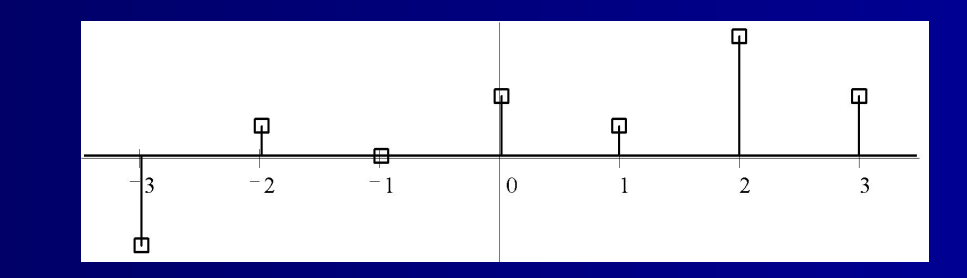

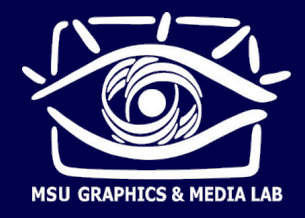

### **Оцифровка сигналов**

- 1. Дискретизация по времени (аргумент функции)
- 2. Квантование по амплитуде (значение функции)

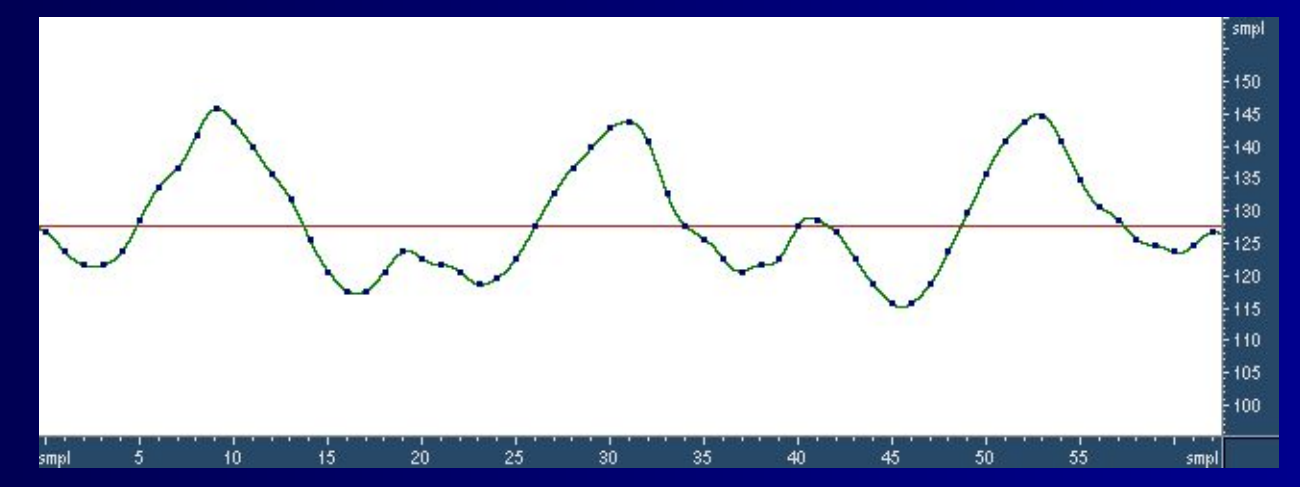

■ АЦП (ADC) – аналогово-цифровой преобразователь Параметры: частота дискретизации, разрядность квантования (пример: 44.1 кГц, 16 бит – формат Audio CD)

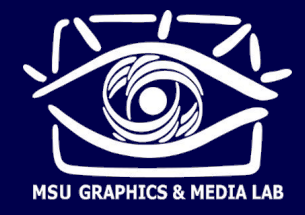

### **Оцифровка сигналов**

- При каких условиях по цифровому сигналу можно точно восстановить исходный аналоговый?
- Предположим, что значения амплитуд в цифровом сигнале представлены точно
- Введем понятие спектра аналогового сигнала:

x(t) – исходный сигнал  $X(v)$  – спектр, т.е. коэффициенты при гармониках с частотой  $v$ 

$$
X(v) = \int_{0}^{+\infty} x(t) \cdot e^{-2\pi i v t} dt \qquad x(t) = \int_{0}^{+\infty} X(v) \cdot e^{2\pi i v t} dv
$$

(разложение на синусоиды с различными частотами)

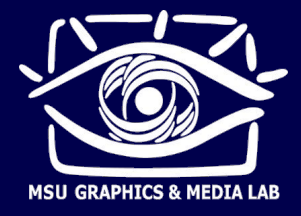

### **Теорема Котельникова**

- Пусть
- 1. Спектр сигнала x(t) не содержит частот выше F, т.е.  $X(v)=0$ за пределами отрезка [-F, F]
- 2. дискретизация сигнала x(t) производится с частотой  $F_s$ , т.е. в моменты времени nT, здесь T=  $\mathsf{F}_{\mathsf{s}}^{-1}$
- 3.  $F_s > 2F$
- Тогда исходный аналоговый сигнал x(t) можно точно восстановить из его цифровых отсчетов x(nT), пользуясь интерполяционной формулой

$$
x(t) = \sum_{n=-\infty}^{+\infty} x(nT) \cdot \text{Sinc}(t - nT)
$$

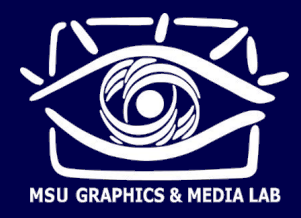

### **Теорема Котельникова**

**• Как выглядят интерполирующие sinc-функции?** 

$$
x(t) = \sum_{n=-\infty}^{+\infty} x(nT) \cdot \text{Sinc}(t - nT) \qquad \qquad \text{Sinc}(t) = \frac{\sin \pi F}{\pi F_s t}
$$

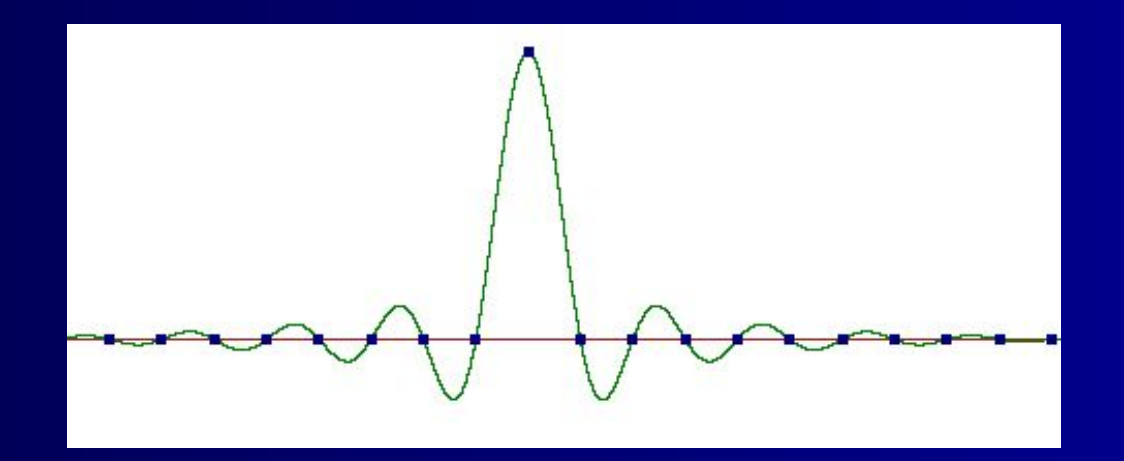

Бесконечно затухающие колебания

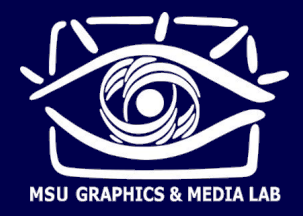

### **Теорема Котельникова**

**• Реконструкция аналоговых сигналов. Sinc-интерполяция.** 

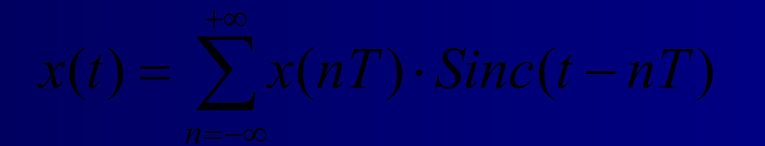

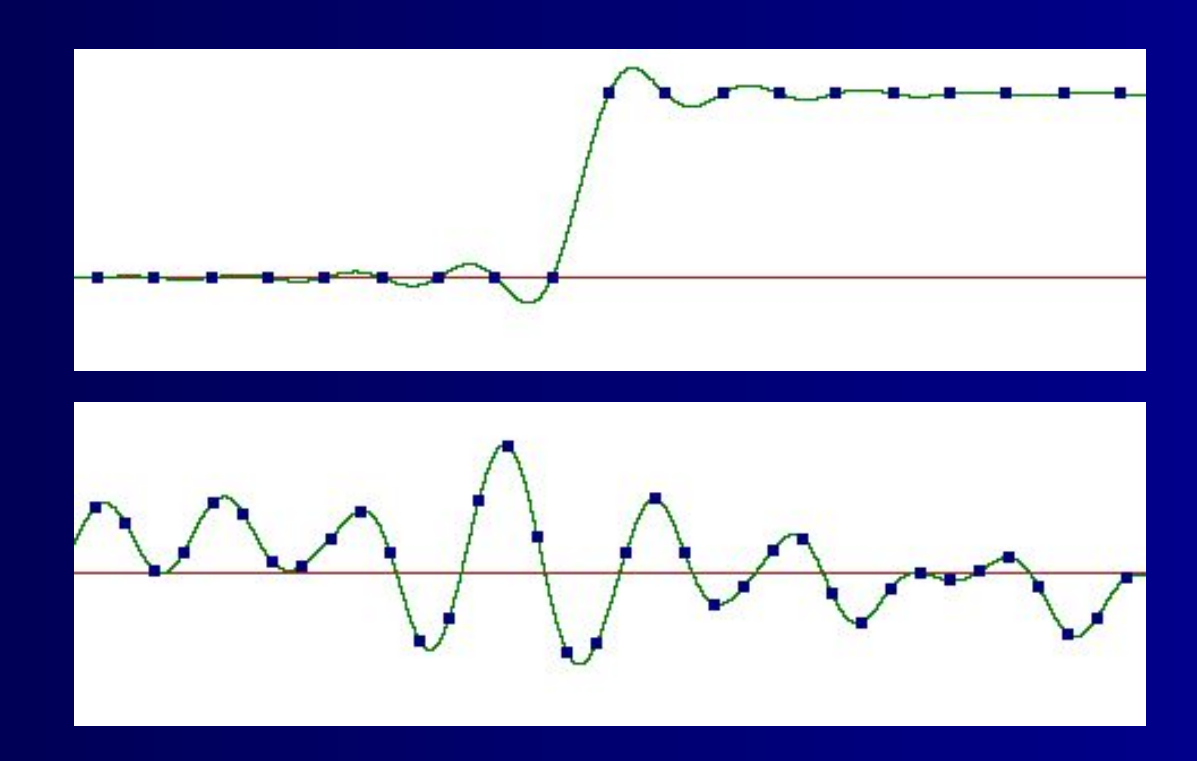

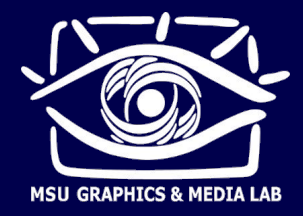

### **Эффект Гиббса**

- Применимость sinc-интерполяции для изображений
- Эффект Гиббса: пульсации сигнала при ограничении его спектра

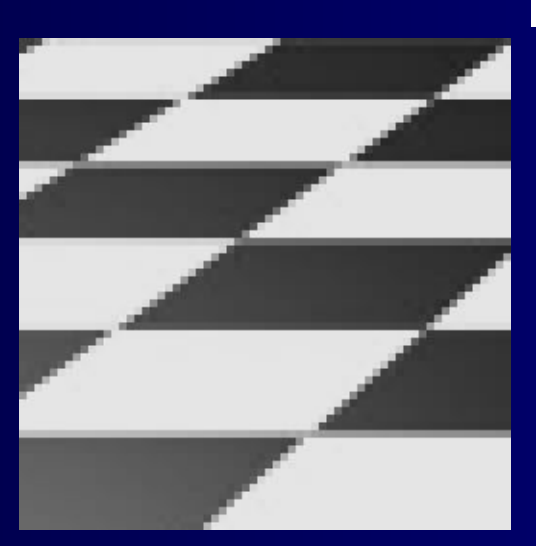

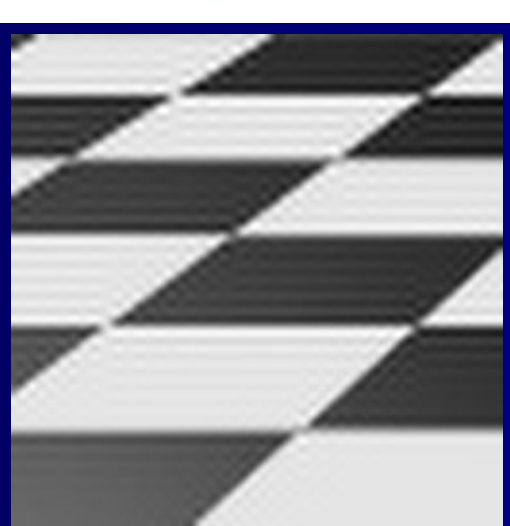

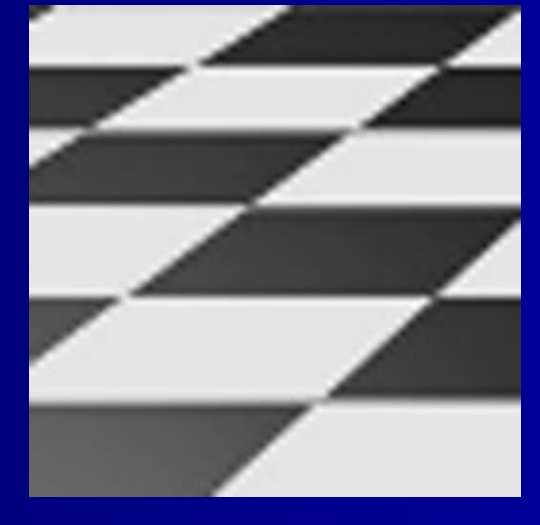

#### Цифровые отсчеты sinc-интерполяция другая интерполяция

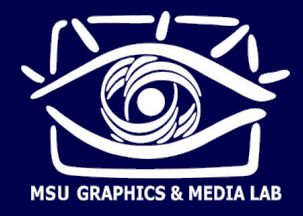

### **Наложение спектров**

(aliasing)

- Что будет, если условия теоремы Котельникова не выполнены?
- Пусть звук не содержит частот выше 20 кГц. Тогда, по теореме Котельникова, можно выбрать частоту дискретизации 40 кГц.
- Пусть в звуке появилась помеха с частотой 28 кГц. Условия теоремы Котельникова перестали выполняться.

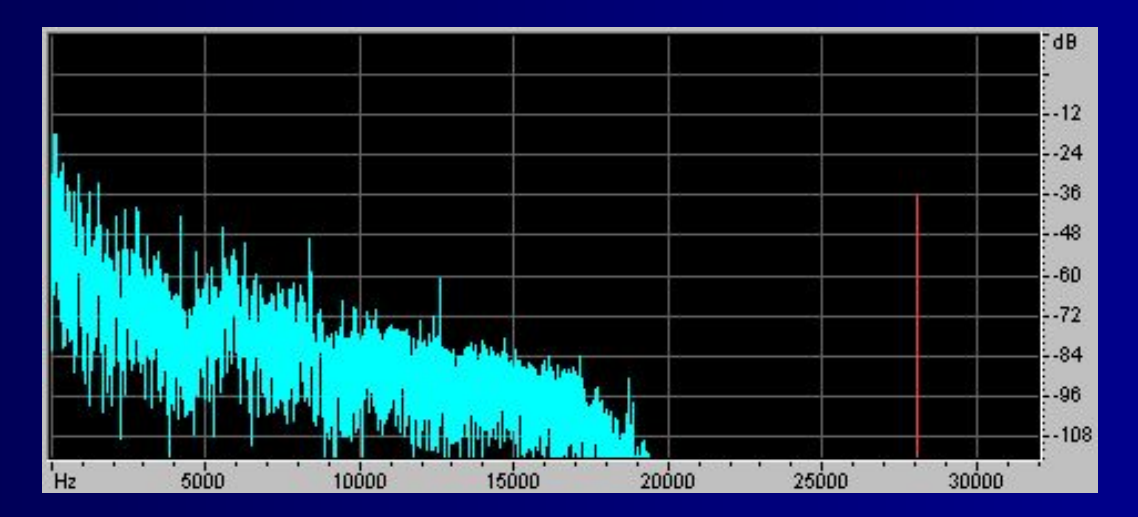

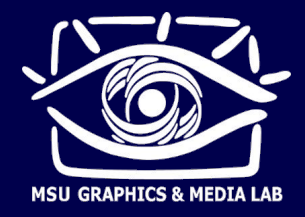

### **Наложение спектров**

Проведем дискретизацию с частотой 40 кГц, а затем восстановим аналоговый сигнал sinc-интерполяцией.

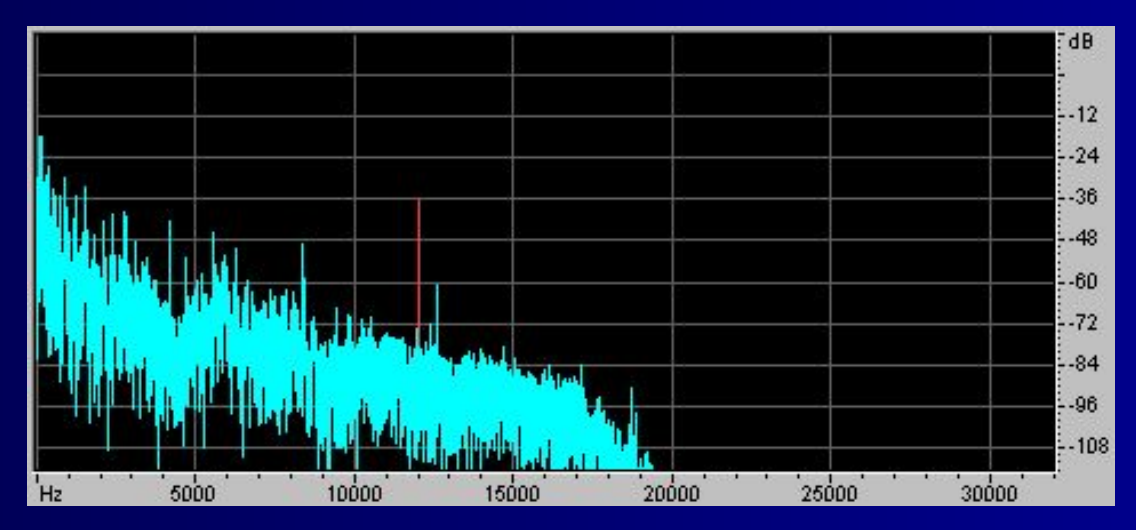

Помеха отразилась от половины частоты дискретизации в нижнюю часть спектра и наложилась на звук. Помеха переместилась в слышимый диапазон. Это называется наложением спектров (алиасинг).

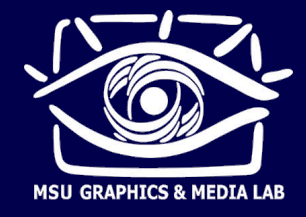

### **Наложение спектров**

- Как избежать наложения спектров?
- Применить перед оцифровкой анти-алиасинговый фильтр
	- Он подавит все помехи выше половины частоты дискретизации (выше 20 кГц) и пропустит весь сигнал ниже 20 кГц.
	- После этого условия теоремы Котельникова будут выполняться и алиасинга не возникнет.
	- Следовательно, по цифровому сигналу можно будет восстановить исходный аналоговый сигнал (но без помехи).

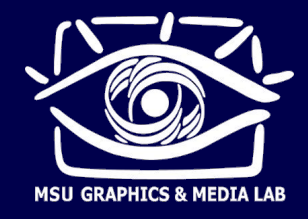

### **Линейные системы**

■ Система – преобразователь сигнала

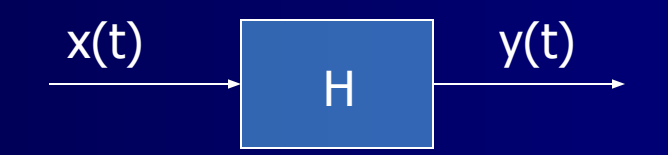

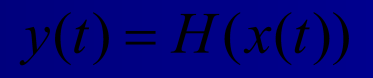

■ Линейность:

■ Инвариантность к сдвигу:

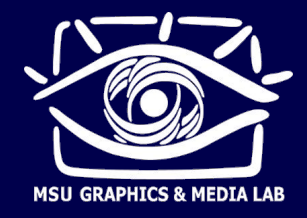

### **Импульсная** характеристика

Единичный импульс  $\delta[n]$ п

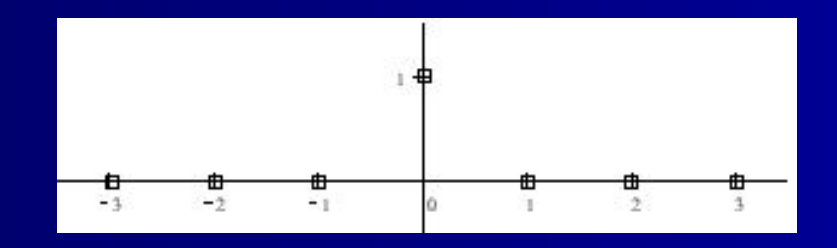

Разложение произвольного сигнала на взвешенную сумму П единичных импульсов

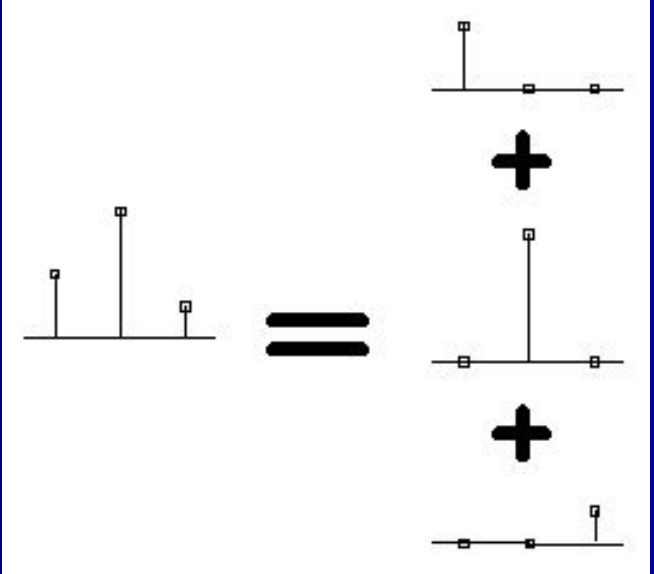

### **Импульсная характеристика**

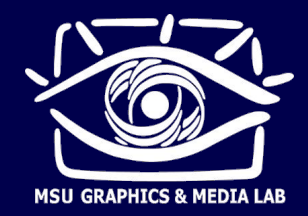

#### ■ Отклик системы на единичный импульс

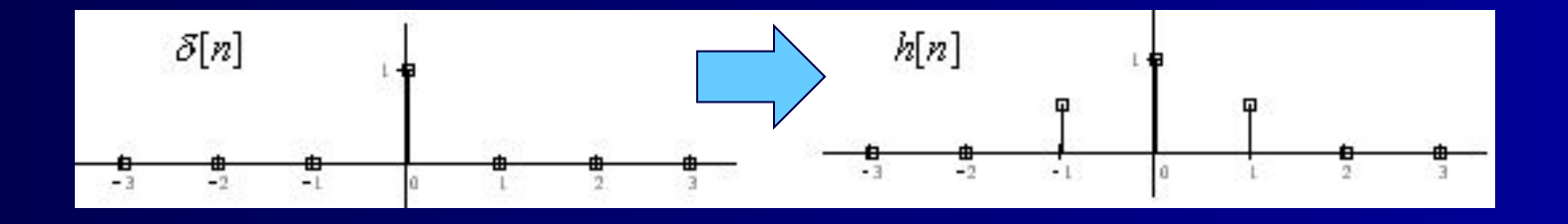

- h[n] импульсная характеристика системы (импульсный отклик системы)
- Физическая реализуемость системы (causality)

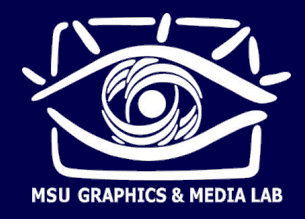

### **Свертка**

- Вычисление отклика линейной системы на произвольный входной сигнал
- Свертка

h[n] – ядро свертки

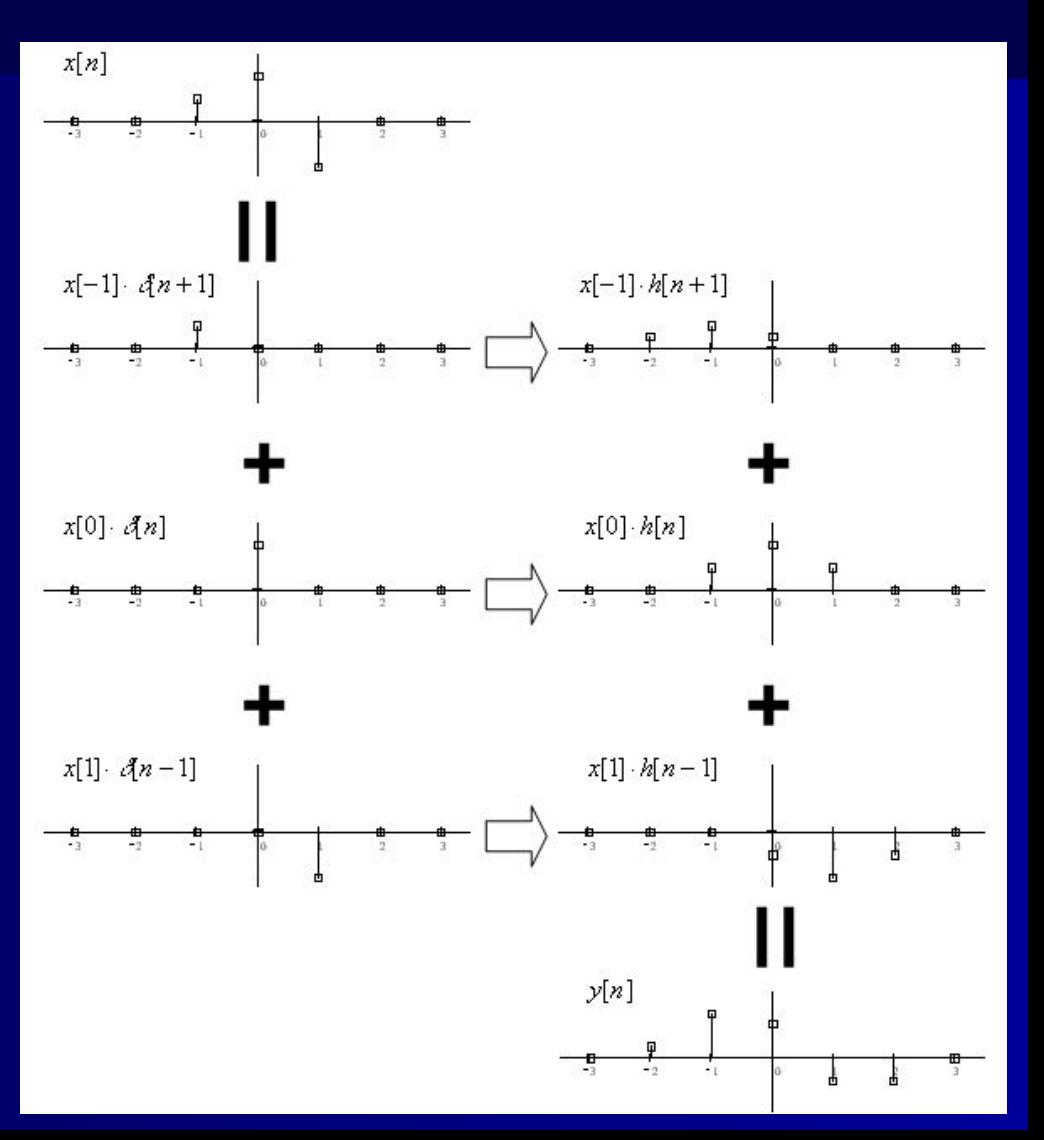

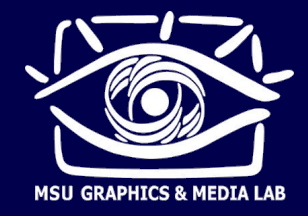

### **Линейные системы**

- Итак, любая линейная инвариантная к сдвигу система производит операцию свертки входного сигнала со своей импульсной характеристикой.
- Важное свойство линейных систем: При подаче на любую линейную систему синусоиды, на выходе получается синусоида той же частоты, что и на входе. Измениться могут только ее амплитуда или фаза.
- Следствие: линейные системы удобно анализировать, раскладывая любые входные сигналы на синусоиды.

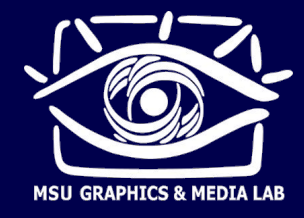

Как работают фильтры  $\blacksquare$ 

> Коэффициенты фильтра, ядро свертки 3х3, «функция размытия точки»

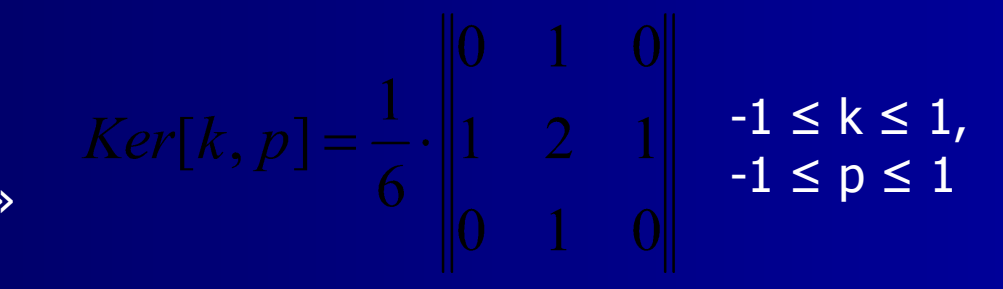

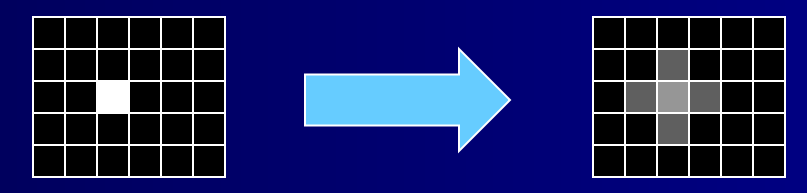

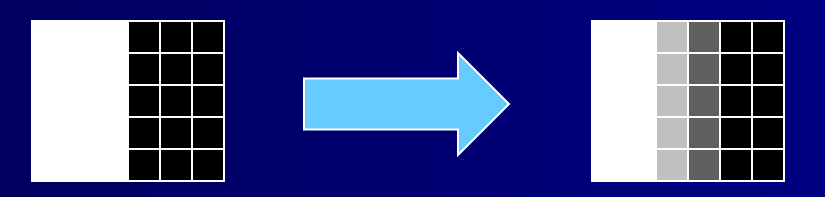

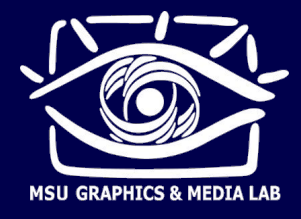

```
Свертка Dst[i, j] = Src[i, j] * Ker[k, p]
```

```
// Обнулить изображение Dest[i][j]
// Выполнить свертку
for (i=0; i<Height; i++) // Для каждого пикс. Dest[i][j]...
 for (j=0; j<Width; j++)
   for (k=-1; k<=1; k++) // ... превратить его в ядро свертки
     for (p=-1; p<=1; p++)Dest[i+k][j+p] += Src[i][j] * Ker[k][p]; // и сложить
```
Подводные камни:

- ► Выход за границы массива
- ► Выход за пределы допустимого диапазона яркости пикселей
- ► Обработка краев

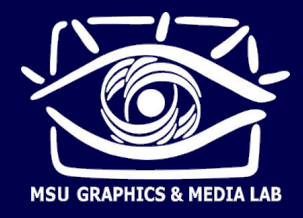

- Свойства фильтров
	- 1. Результат фильтрации однотонного (константного) изображения – константное изображение. Его цвет равен

$$
Dest = Src \cdot \sum_{k,p} Ker[k,p]
$$

2. Следствие: чтобы фильтр сохранял цвет однотонных областей, нужно чтобы

$$
\sum_{k,p} Ker[k,p] = 1
$$

3. Следствие: если сумма коэффициентов фильтра равна нулю, то он переводит однотонные области в нулевые.

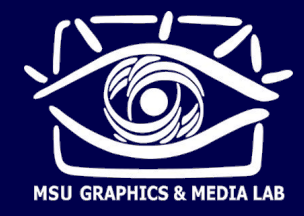

### **• Размытие (blur)**

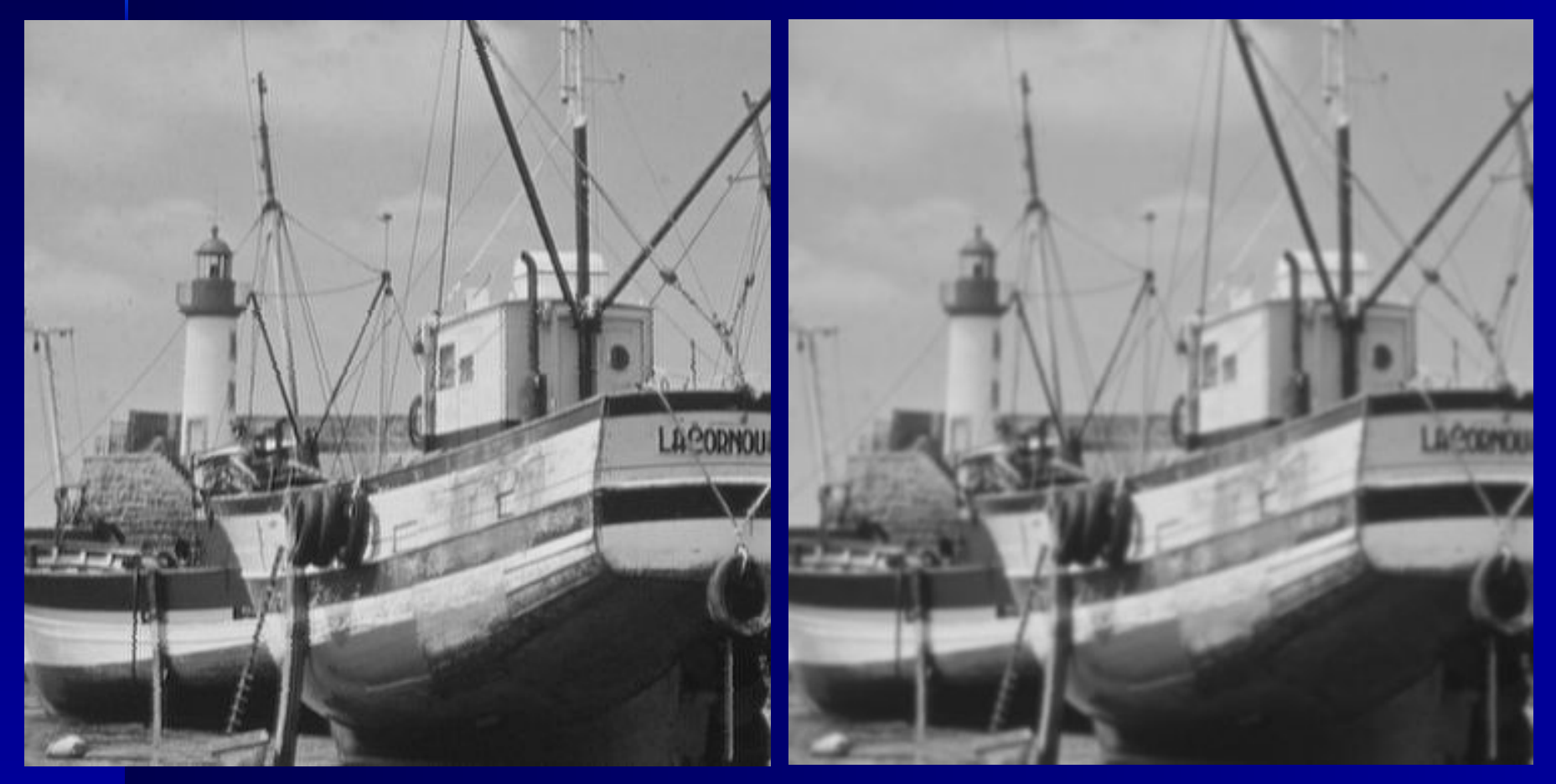

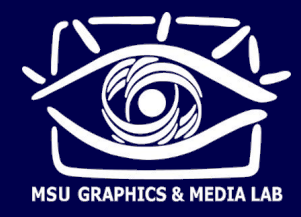

**• Повышение четкости (sharpen)** 

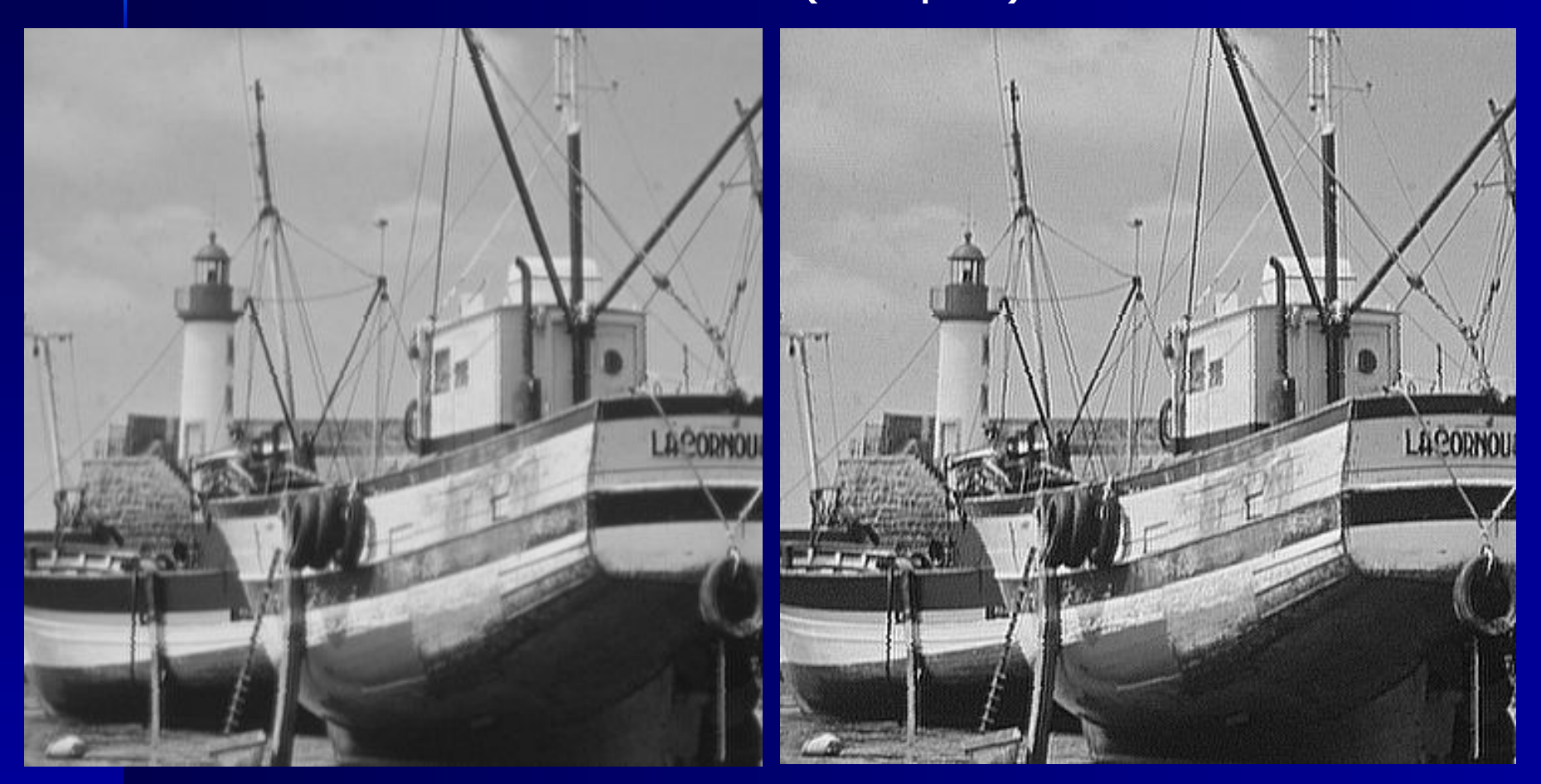

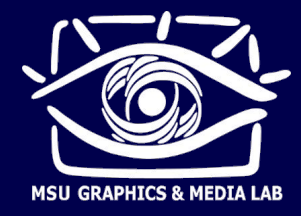

### **• Нахождение границ (edges)**

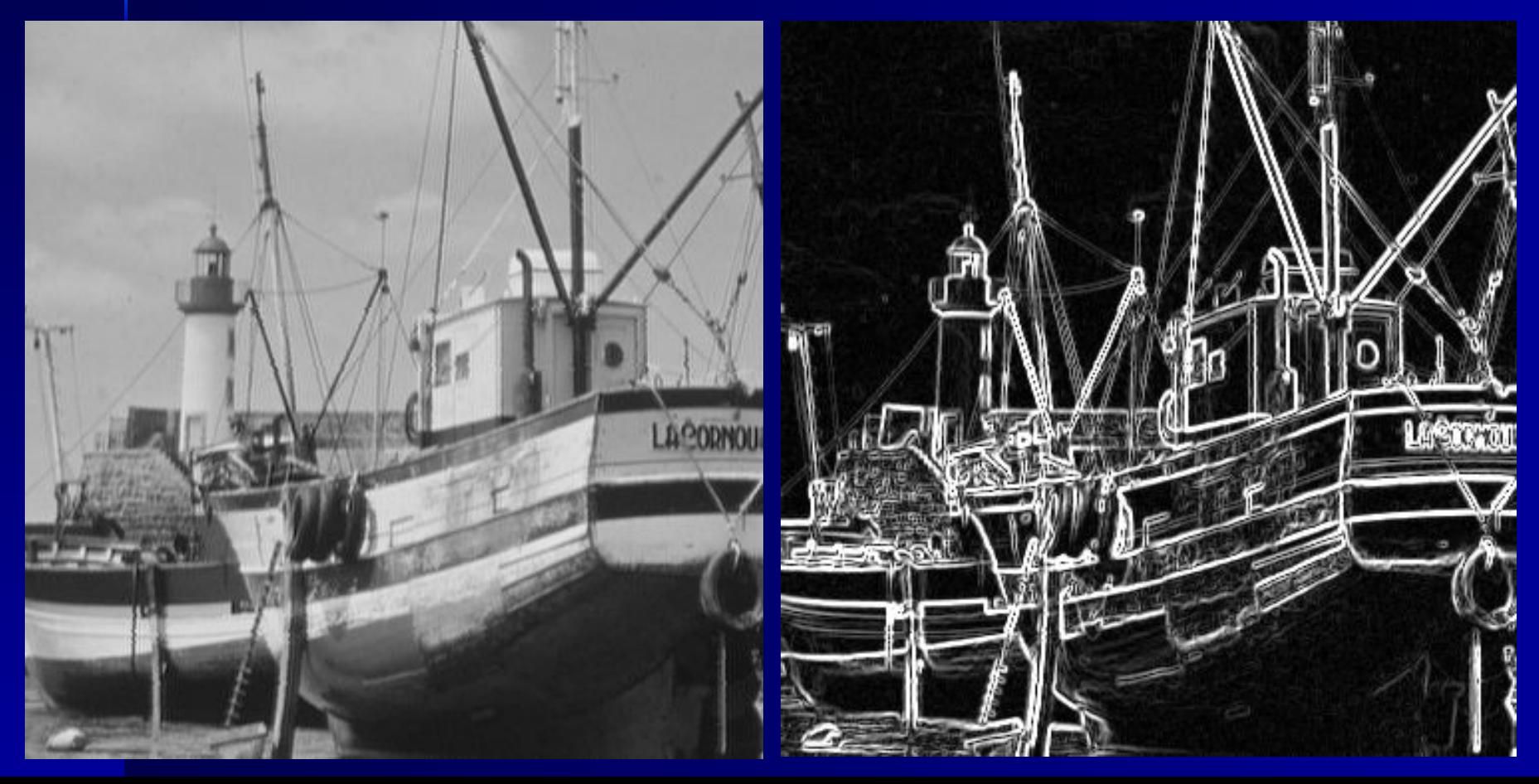

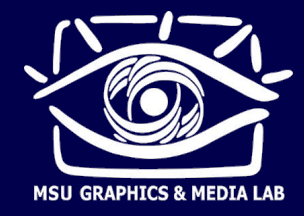

### **• Тиснение (embossing)**

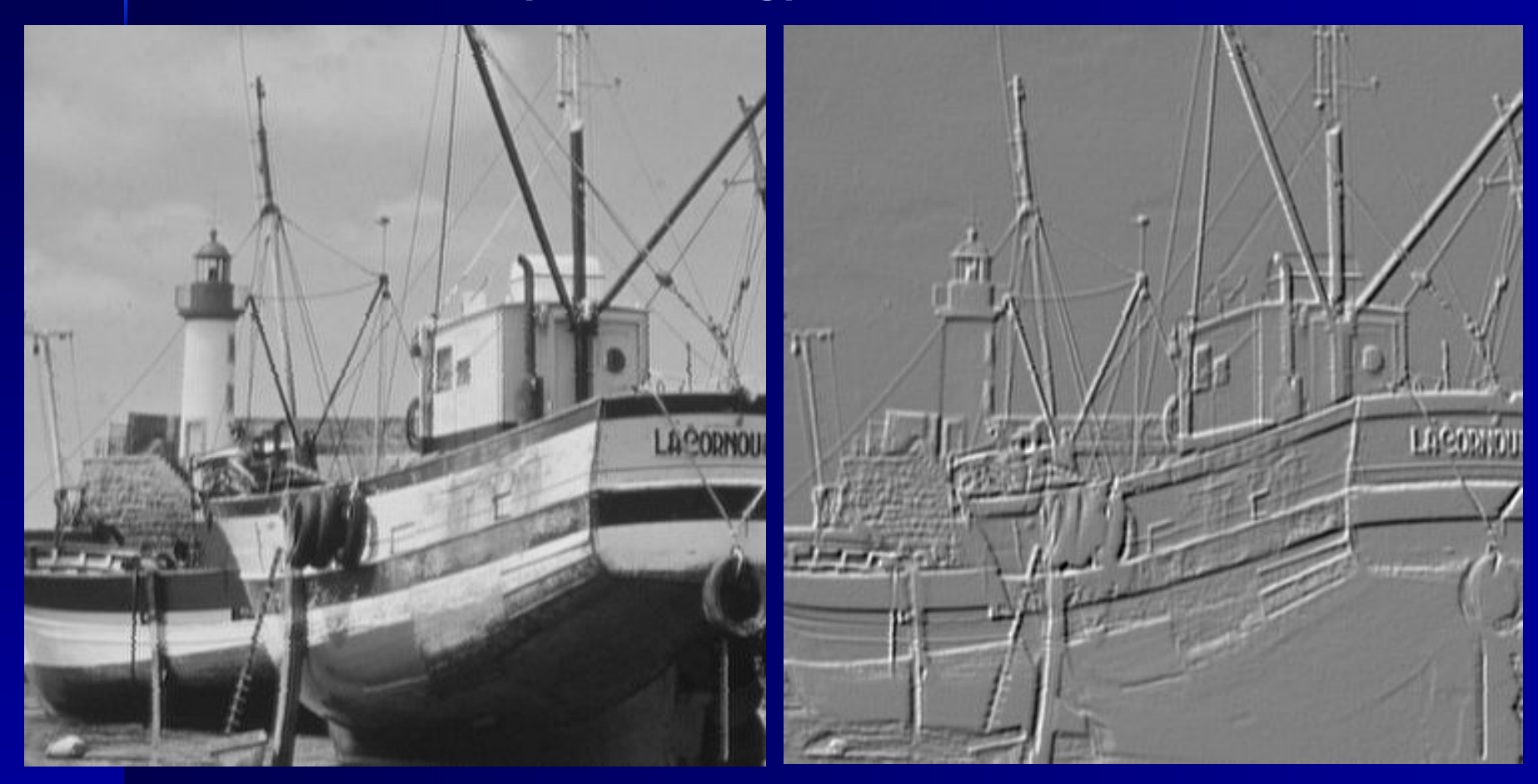

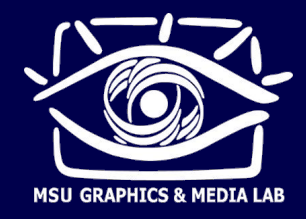

■ Простейшее размытие

- Константное размытие "box-фильтр" (любой размер фильтра)
- Гауссово размытие (любой размер фильтра)

$$
Ker[k, p] = \frac{1}{15} \cdot \begin{vmatrix} 1 & 2 & 1 \\ 2 & 3 & 2 \\ 1 & 2 & 1 \end{vmatrix}
$$

$$
Ker[k, p] = \frac{1}{Sum}
$$

$$
Ker[k, p] = \frac{1}{Sum} \cdot \exp{\frac{k^2 + p^2}{-2\sigma^2}}
$$

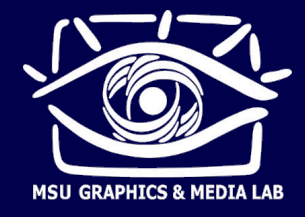

■ Повышение резкости

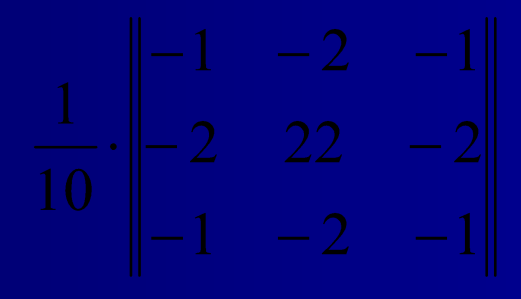

**• Нахождение границ** 

+ модуль, нормировка, применение порога…

■ Тиснение

+ сдвиг яркости, нормировка…

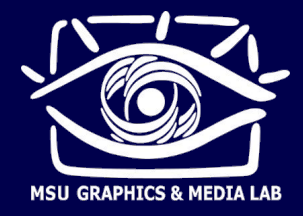

Свойства двумерной свертки (повторение)  $\blacksquare$ Пусть X и Y - изображения,  $H -$ ядро свертки  $1.$ Линейность

Инвариантность к сдвигу  $2.$ 

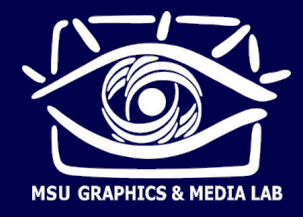

Сепарабельные (разделимые) фильтры П

Если фильтр сепарабельный, то фильтрацию можно производить быстрее:

1.Отфильтровать все столбцы одномерным фильтром F(k) 2. Отфильтровать все строки одномерным фильтром G(p)

Гауссиан - сепарабельный фильтр, т.к.

Gauss[k, p] = 
$$
\frac{1}{Sum} \cdot exp \frac{k^2}{-2\sigma^2} \cdot exp \frac{p^2}{-2\sigma^2}
$$

Еще один сепарабельный фильтр - box-фильтр

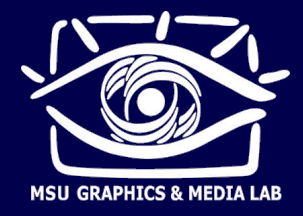

#### Unsharp Mask

Идея: вычесть из изображения его размытую копию, скомпенсировав уменьшение яркости

*α* регулирует силу эффекта,

- GX размытая копия изображения (обычно фильтр Гаусса)
- Параметры: радиус, сила эффекта, порог срабатывания
- ► Переменная сила эффекта *α* помогает избежать усиления шума. Обычно *α* уменьшают при малых значениях разности  $X - GX$  (меньше порога срабатывания)

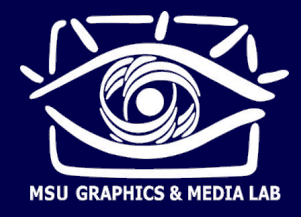

### Медианный фильтр

- Каждый пиксель принимает значение, являющееся медианой значений пикселей в окрестности
- ► Медиана средний элемент в отсортированном массиве
- Позволяет подавить шум (особенно, единичные «выпадающие» пиксели), не размывая границ
- Медианный фильтр нелинейный (как доказать?)
	- Что делать для цветных изображений?
		- Векторная медиана такой элемент массива, для которого сумма L1-расстояний до остальных элементов минимальна (для одномерного случая – совпадает с предыдущим определением)

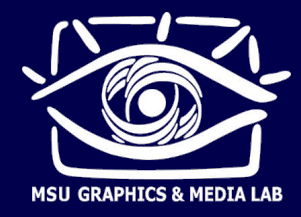

### ■ Медианный фильтр 5x5

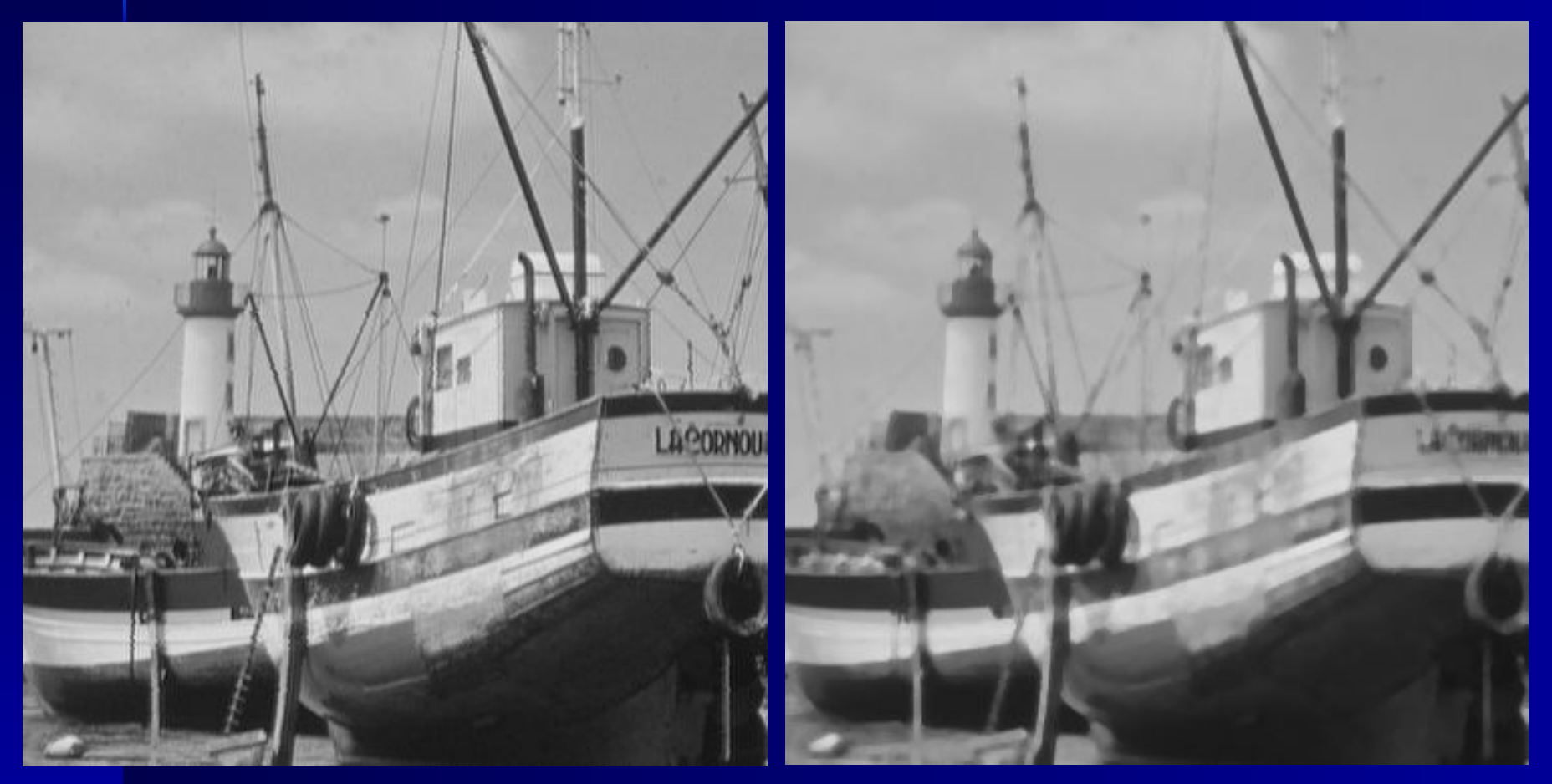

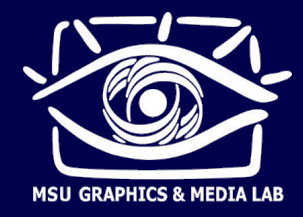

### Сравним с обычным гауссовым размытием

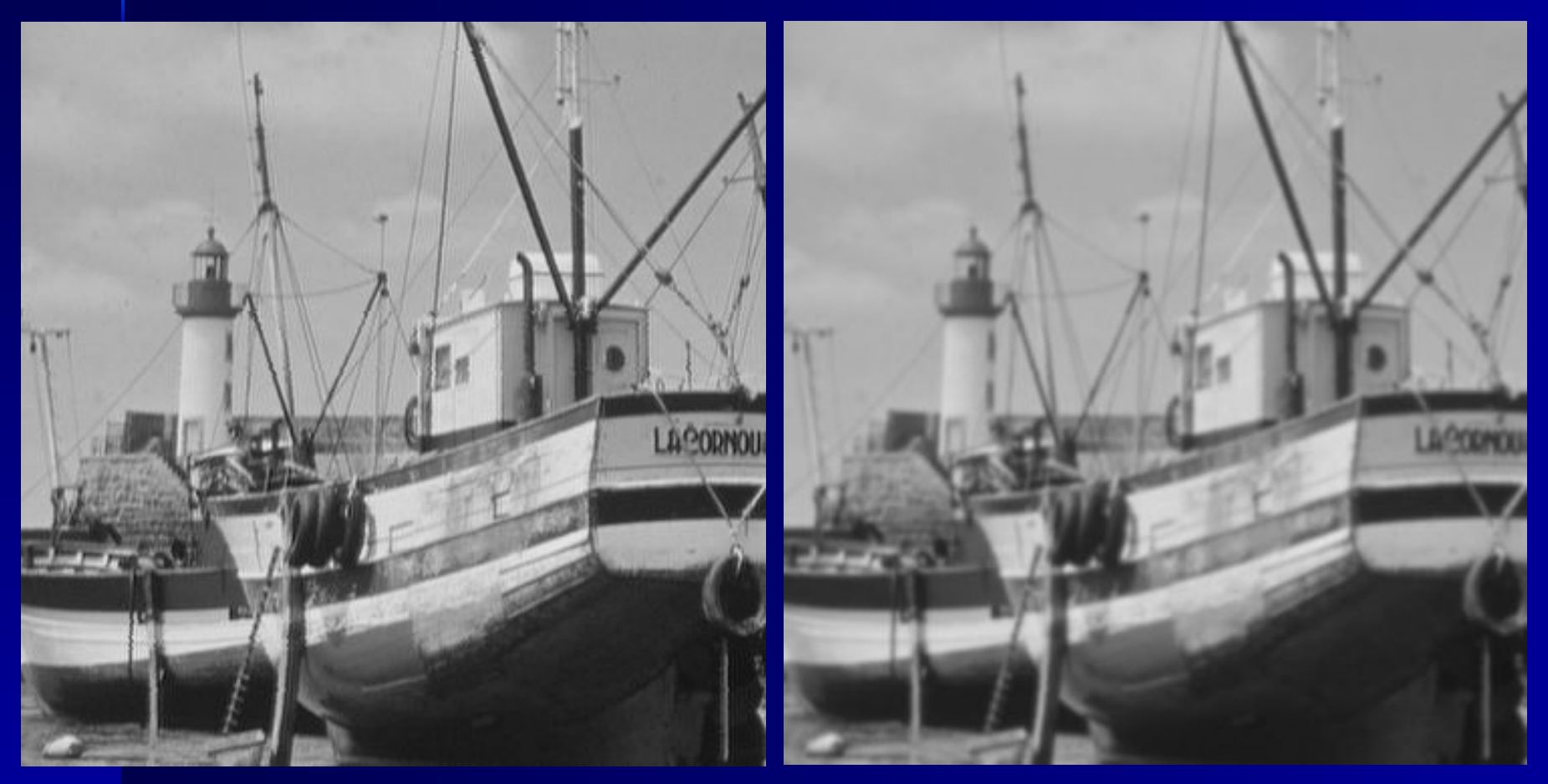

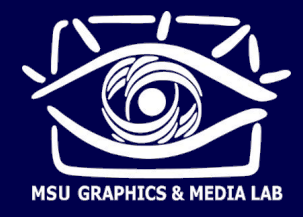

#### Понятие о частотах в изображении и звуке

- Частоты и гармонические колебания (звук)
- Частоты и детали (изображение)
- ► Постоянная составляющая
- Действие фильтров
	- Фильтр размытия НЧ-фильтр
	- Фильтр повышения четкости ВЧ-фильтр
	- Фильтр нахождения границ ВЧ-фильтр
	- Фильтры и обработка звука

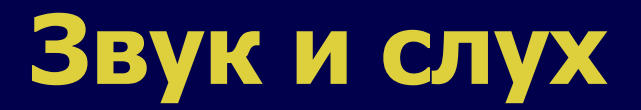

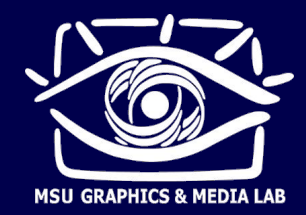

#### ■ Диапазон звуковых сигналов и пороги восприятия

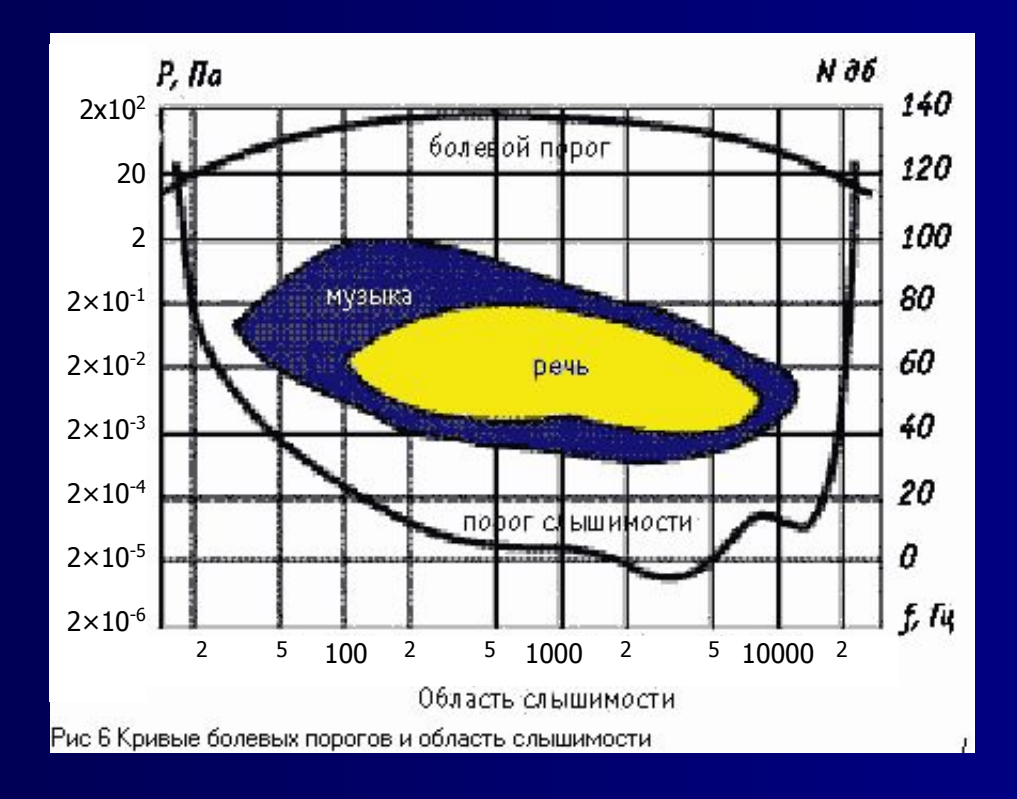

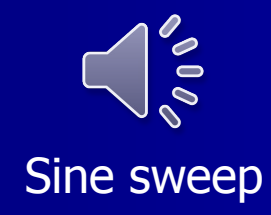

### **Основы слухового восприятия**

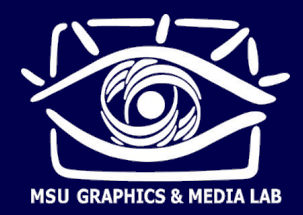

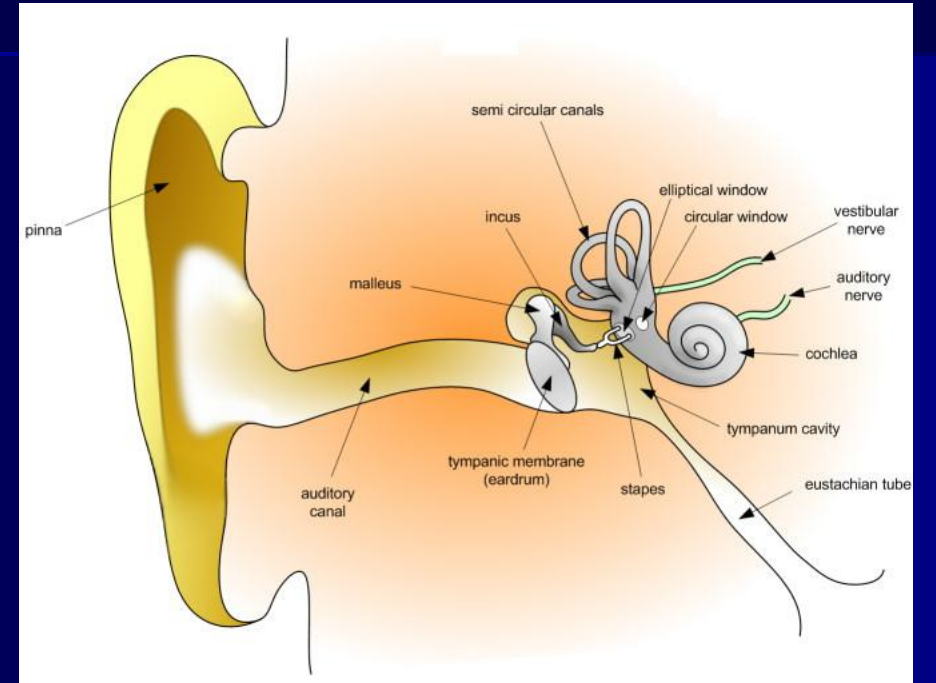

image from Wikipedia

- **Звуковые волны поступают на улитку, возбуждая** ее колебания
- Жесткость улитки меняется с расстоянием, поэтому каждая часть резонирует в своем частотном диапазоне

### **Основы слухового восприятия**

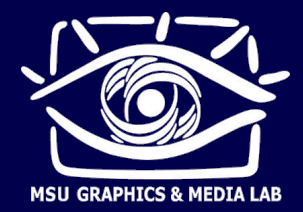

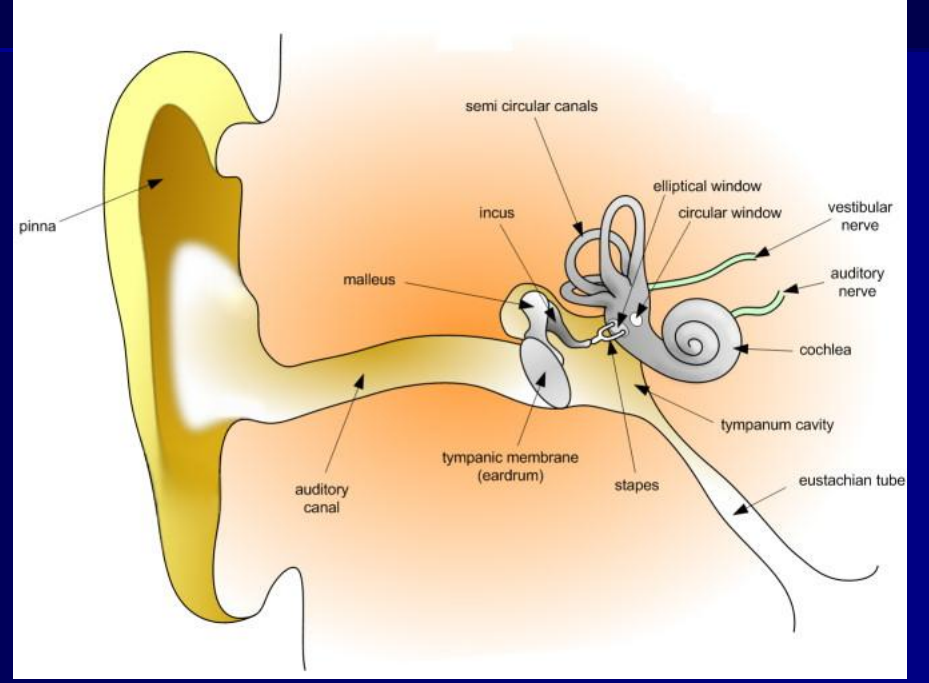

image from Wikipedia

- **К разным частям улитки подходят различные** группы нервов, передающие в мозг информацию об амплитуде и фазе колебаний
- Таким образом, улитка раскладывает звук на частотные составляющие

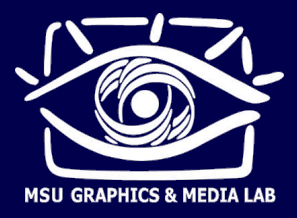

- Зачем раскладывать сигналы на синусоиды?
	- Анализ линейных систем
	- Особенности слухового восприятия
	- Хорошо разработана теория и практика
- Дискретное преобразование Фурье (ДПФ)

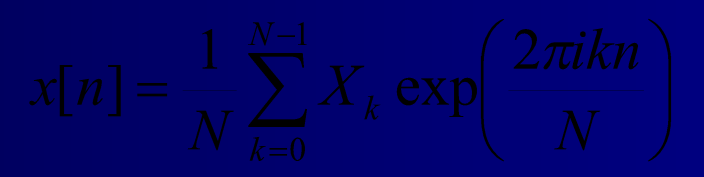

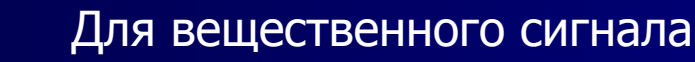

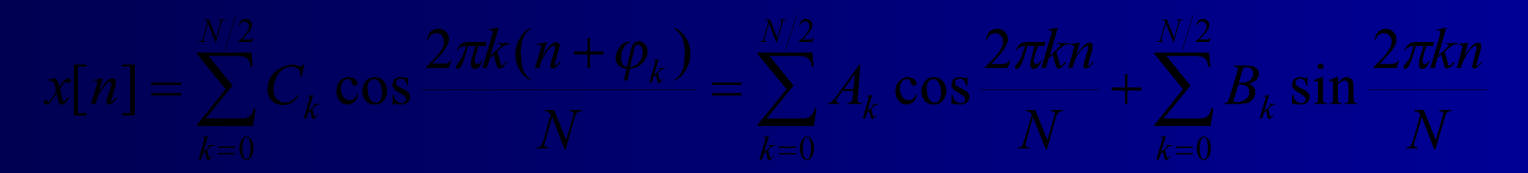

Прямое и обратное преобразования Фурье

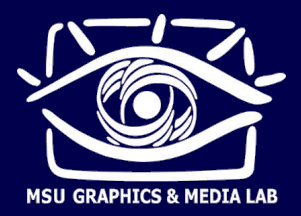

Базисные функции дискретного преобразования Фурье для сигнала длины  $N = 8$ .

> Имеем  $N/2 + 1 = 5$  различных базисных частот.

Имеем N+2 базисные функции, 2 из которых тождественно равны нулю.

Количество информации не изменяется: N чисел

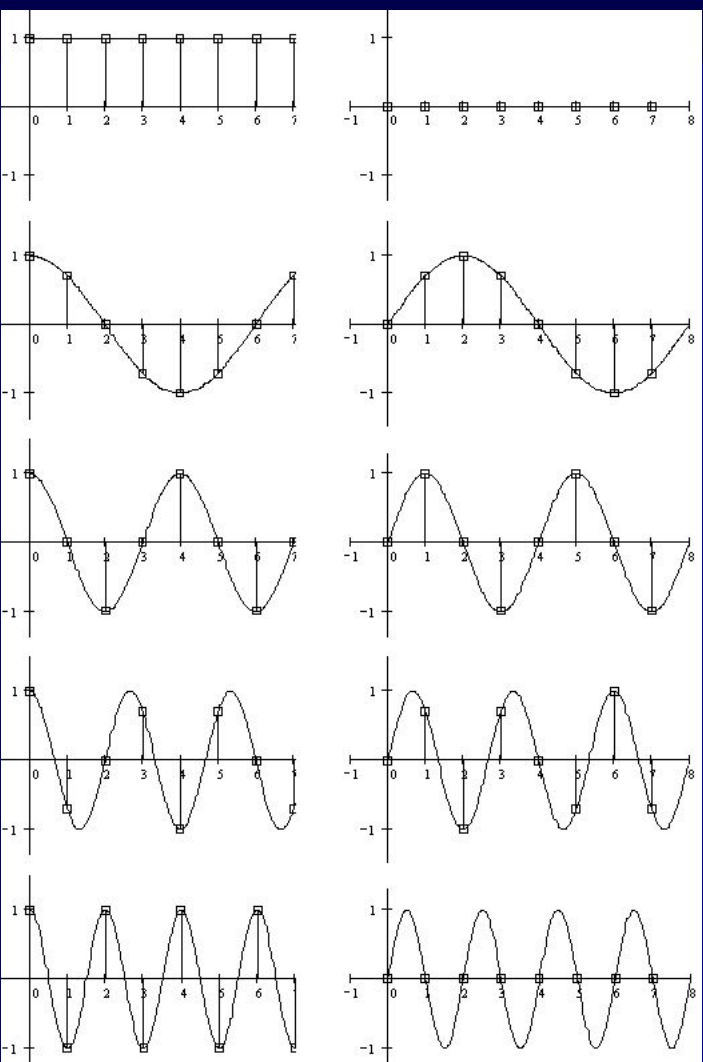

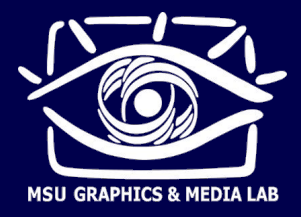

- Базисные функции образуют N-мерный ортогональный базис в пространстве N-мерных векторов исходных сигналов.
- Следовательно, разложение обратимо, т.е. по коэффициентам разложения (A<sub>k</sub>, B<sub>k</sub>) можно точно восстановить исходный дискретный сигнал.
- Обратное преобразование Фурье вычисление суммы конечного ряда Фурье (сложить N штук N-точечных синусоид со своими коэффициентами).

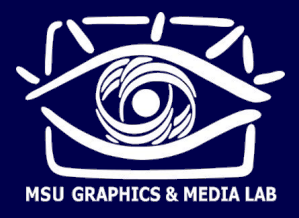

Прямое преобразование Фурье - вычисление скалярных П произведений сигнала с базисными функциями:

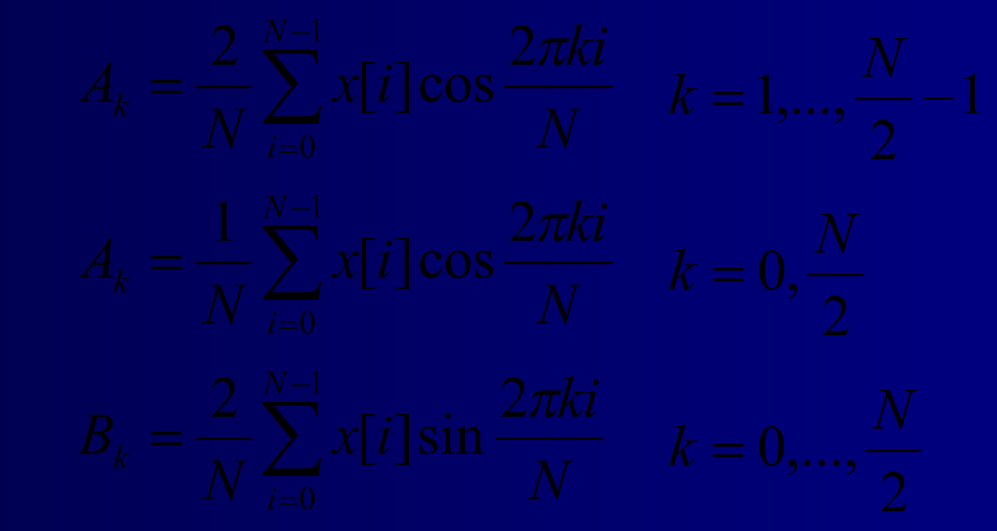

Для вычисления всех коэффициентов по этому алгоритму требуется примерно N<sup>2</sup> умножений: очень много при больших длинах сигнала N.

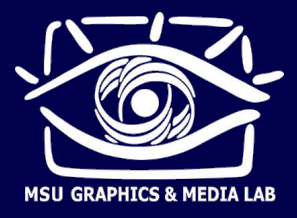

- Быстрое преобразование Фурье (БПФ, FFT) ускоренный алгоритм вычисления ДПФ
	- Основан на периодичности базисных функций (много одинаковых множителей)
	- Математически точен (только ошибки округления)
	- Число умножений порядка N·log<sub>2</sub>N, намного меньше, чем N<sup>2</sup>
	- ► Ограничение: большинство реализаций FFT принимают только массивы длиной  $N = 2^m$
- Существует и обратное БПФ (IFFT) такой же быстрый алгоритм вычисления обратного ДПФ.

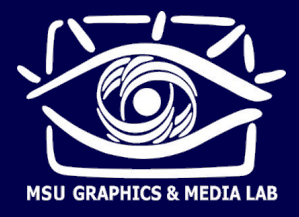

#### Входные данные FFT П

- $N = 2<sup>m</sup>$ , размер FFT
- Входной вектор длины N, иногда в комплексном представлении

#### Выходные данные FFT  $\blacksquare$

Коэффициенты  $A_k$  и  $\overline{B}_{k}$ , иногда записанные в комплексном представлении

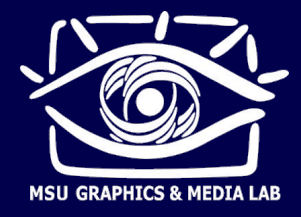

- Как вычислить и отобразить спектр сигнала?
	- 1. Взять нужный отрезок сигнала длины  $2^m$ ; если нужный отрезок короче – дополнить его нулями
	- 2. Если нужно умножить сигнал на весовое окно, плавно спадающее к краям (для уменьшения размытия спектра, подробности – на следующих лекциях)
	- 3. Вычислить FFT
	- 4. Перевести комплексные коэффициенты в полярную форму: получить амплитуды и фазы
	- 5. Отобразить график зависимости амплитуды от частоты

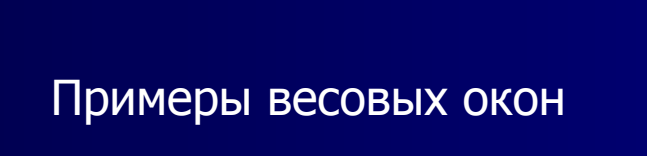

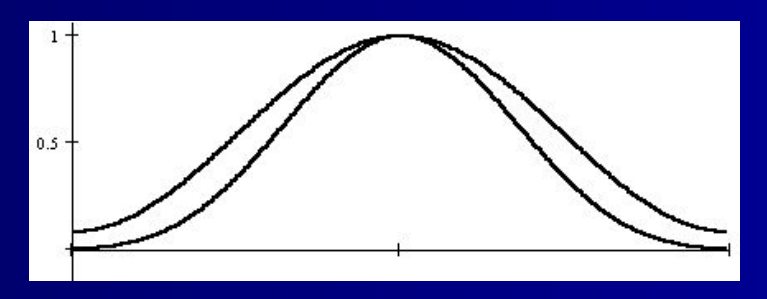

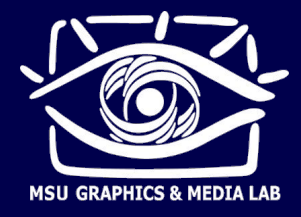

- Отображение спектра звука
	- ► Спектр график зависимости амплитуды от частоты
	- ► Низкие частоты слева, высокие справа
	- Часто применяется логарифмический масштаб частот и амплитуд: "log-log-спектр"
	- Временное и частотное разрешение спектра

Децибелы:  $D = 20 \lg \frac{A_1}{A_1}$ 

 – амплитуда измеряемого сигнала,  ${\sf A}_{{\sf 0}}$  – амплитуда сигнала, принятого за начало отсчета (0 дБ)

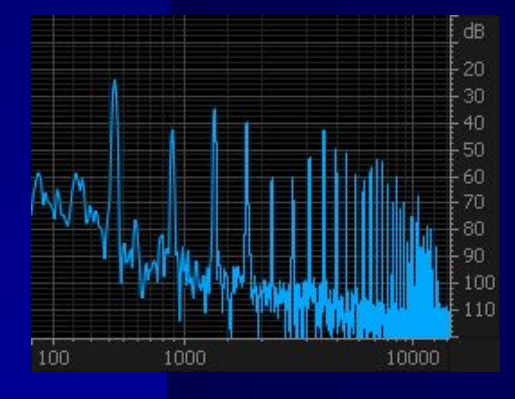

Разница на 6 дБ – разница по амплитуде в 2 раза, разница на 12 дБ – разница по амплитуде в 4 раза.

Часто за 0 дБ принимается либо самый тихий слышимый звук, либо самый громкий звук, который может воспроизвести аудиоустройство.

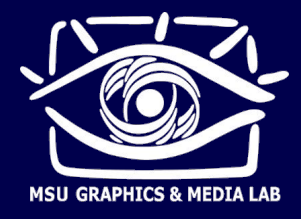

■ Примеры звуков и их спектров

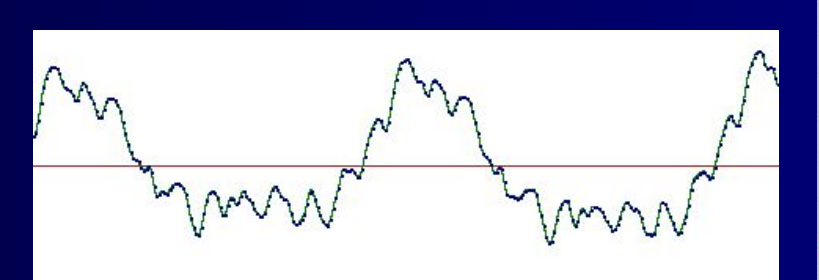

Нота на гитаре

сигнал близок к периодическому  $\rightarrow$  его спектр линейчатый

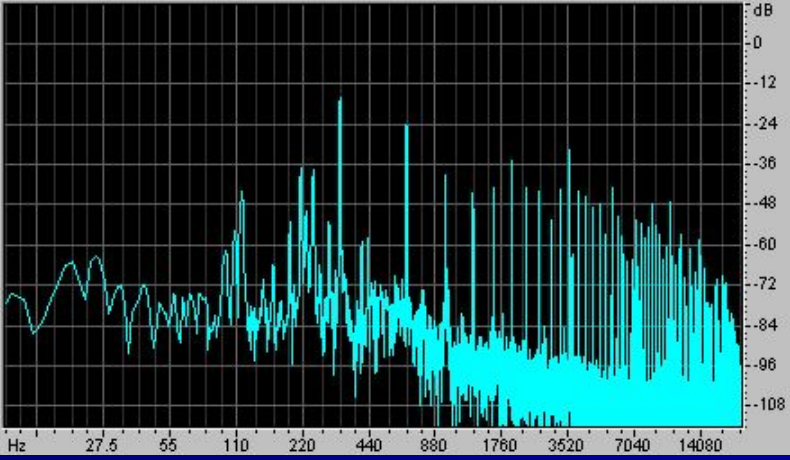

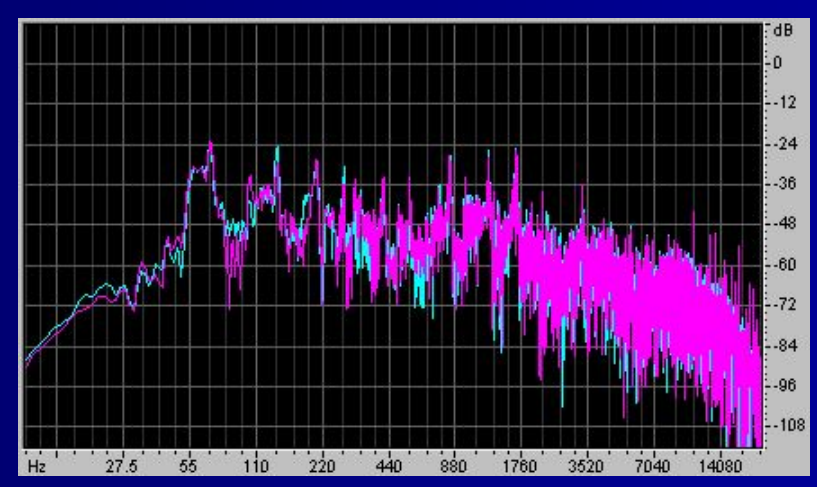

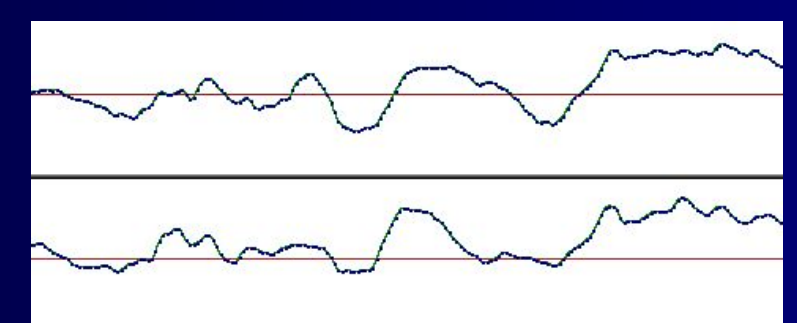

Фрагмент песни (стерео запись)

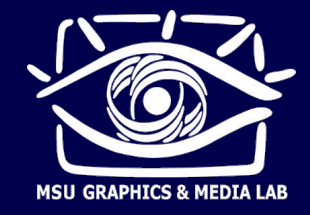

- Отображение спектра звука: спектрограмма (сонограмма)
	- Спектрограмма график зависимости амплитуды от частоты и от времени, показывает изменение спектра во времени
	- Short Time Fourier Transform (STFT)

$$
STFT[n,\omega] = \sum_{m=-\infty}^{+\infty} x[n+m] \cdot w[m] \cdot e^{-i\omega m}
$$

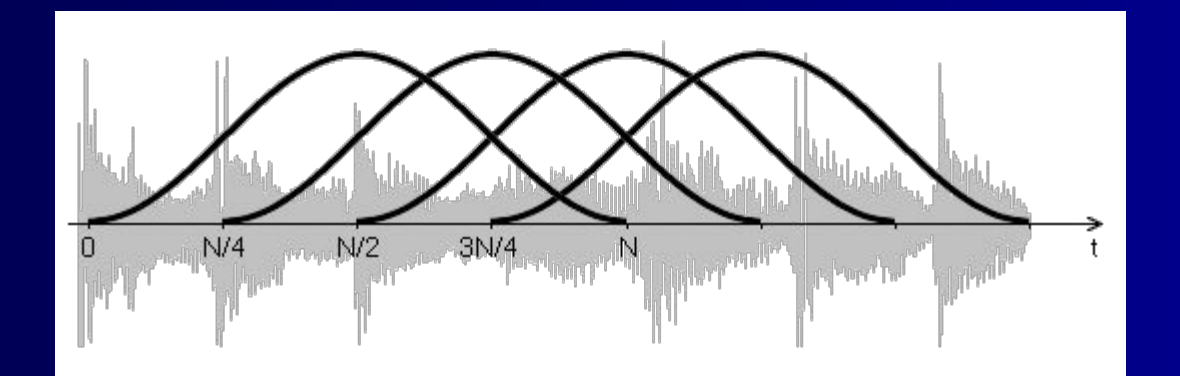

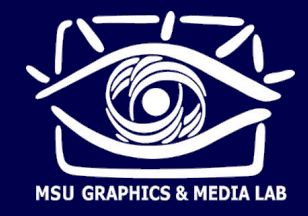

- Отображение спектра звука: спектрограмма (сонограмма)
	- Спектрограмма график зависимости амплитуды от частоты и от времени, показывает изменение спектра во времени
	- Short Time Fourier Transform (STFT)

$$
STFT[n,\omega] = \sum_{m=-\infty}^{+\infty} x[n+m] \cdot w[m] \cdot e^{-i\omega m}
$$

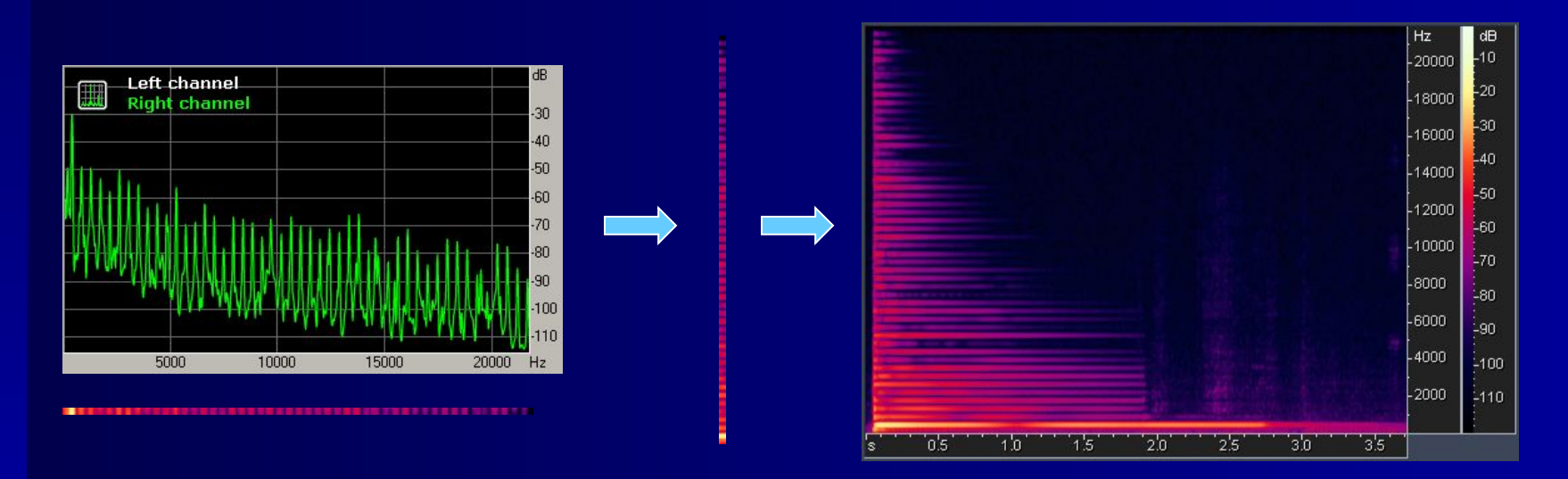

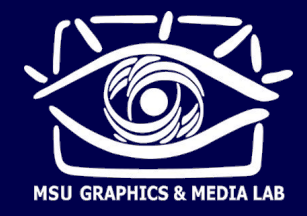

- Отображение спектра звука: спектрограмма (сонограмма)
	- ► Спектрограмма график зависимости амплитуды от частоты и от времени, показывает изменение спектра во времени
	- ► Низкие частоты снизу, высокие сверху
	- Время идет справа налево
	- ► Амплитуда яркость или цвет
	- ► Частотное и временное разрешение
	- Short Time Fourier Transform (STFT)

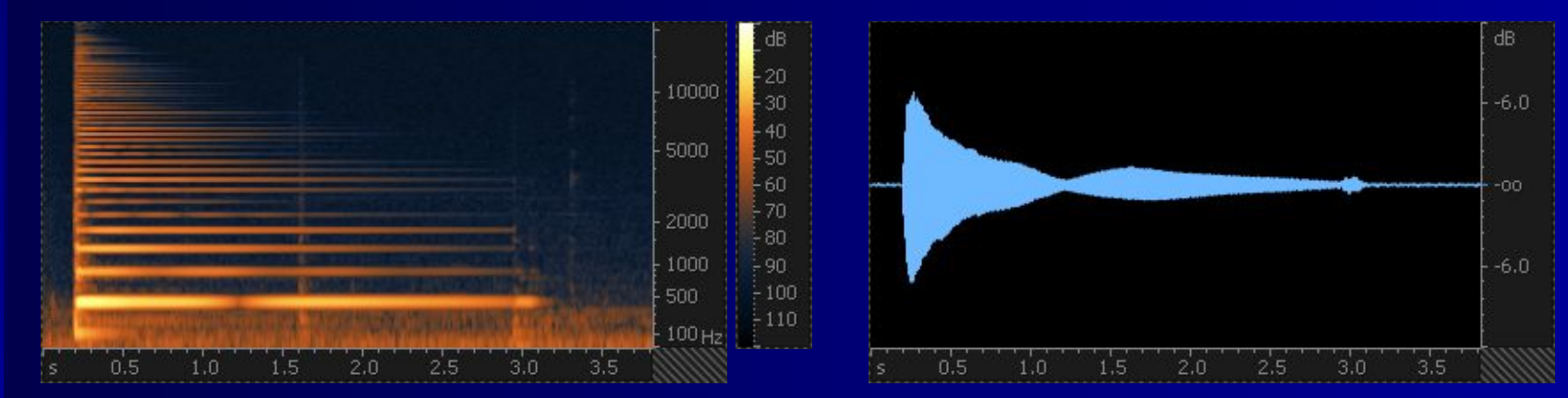

Показывает изменение спектра во времени

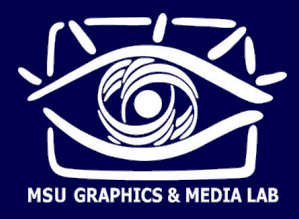

#### ■ Примеры звуков и их спектрограмм

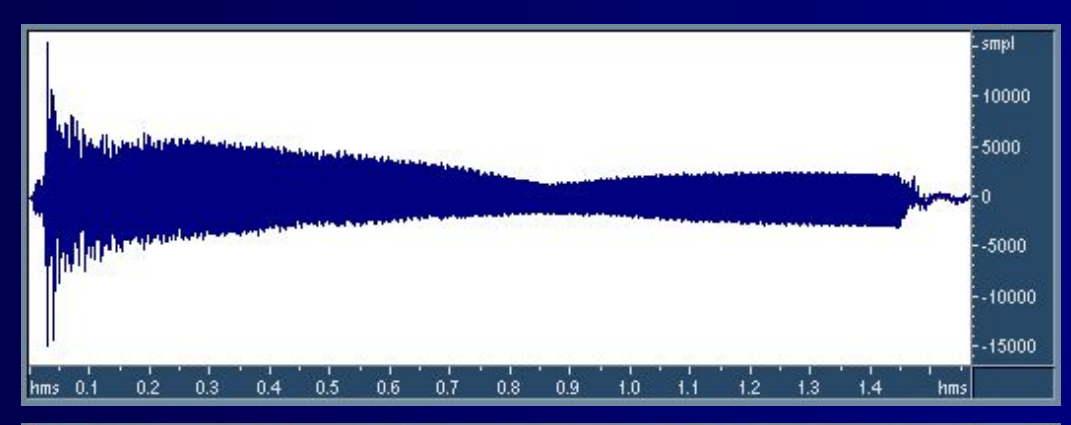

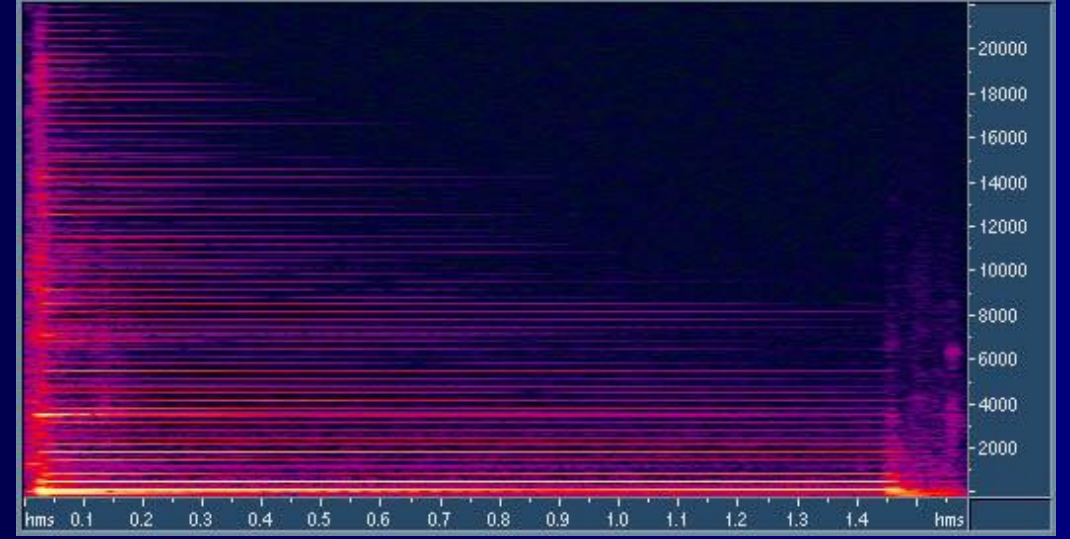

логарифмический масштаб частот

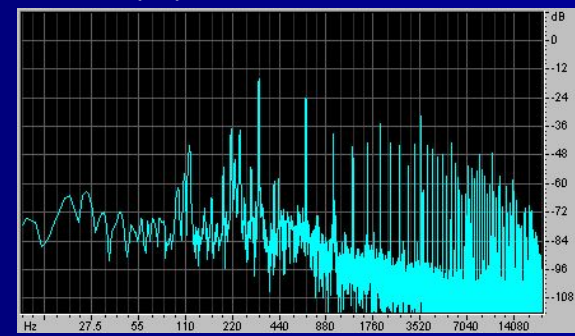

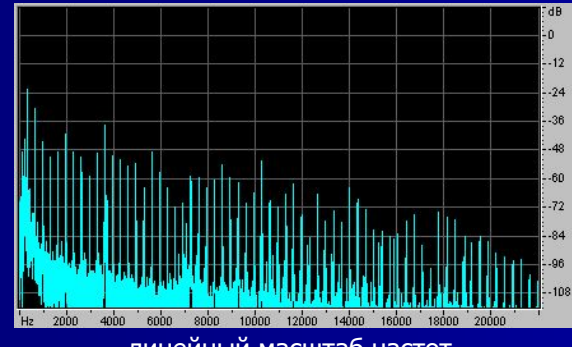

линейный масштаб частот

Нота на гитаре

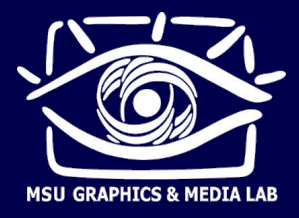

- Двумерное ДПФ  $\overline{\phantom{a}}$ 
	- Базисные функции имеют вид двумерных синусоид с разными углами наклона и фазами

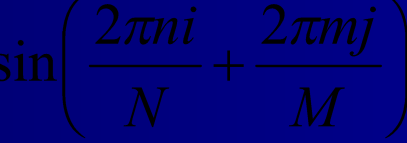

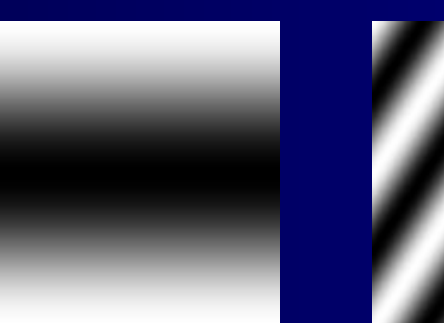

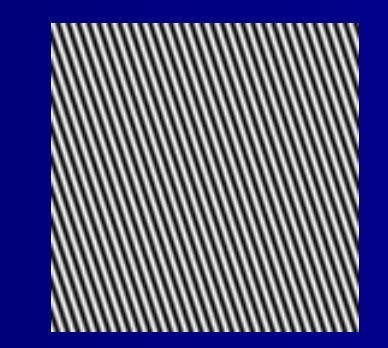

- Вычисление двумерного ДПФ
	- Прямой способ скалярные произведения со всеми базисными  $1_{-}$ функциями. Очень много операций.
	- Быстрый способ декомпозиция на одномерные ДПФ  $2.$

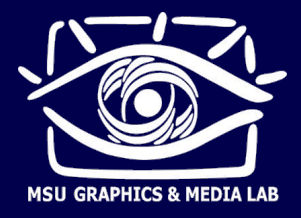

- Быстрое вычисление двумерного ДПФ
	- 1. Вычислить одномерные комплексные ДПФ от каждой строки изображения. Результаты записать в виде комплексных массивов «обратно» в промежуточное «комплексное» изображение.
	- 2. Вычислить одномерные комплексные ДПФ от каждого столбца промежуточного комплексного изображения. Комплексные результаты записать «обратно». Это и есть коэффициенты двумерного ДПФ.

Одномерные ДПФ можно считать с помощью FFT.

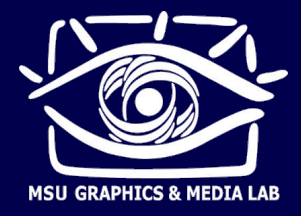

**• Отображение спектров изображений** 

*ω y*

- ► Спектр это график зависимости амплитуды от частоты и от направления синусоиды.
- Амплитуды отображаются в виде яркостей.
- ► Нулевая частота в центре спектра, низкие частоты вокруг центра, высокие – дальше от центра.
- Спектр обычно продублирован отражением от нулевой частоты.

В реальных изображениях чаще всего гораздо большие амплитуды имеют низкие частоты (и постоянная составляющая). Поэтому постоянную составляющую иногда удаляют, или применяют логарифмический масштаб отображения амплитуд, чтобы пара самый мощных гармоник не  $\omega_x$ скрыла остальные, менее мощные, но тоже существенные гармоники.

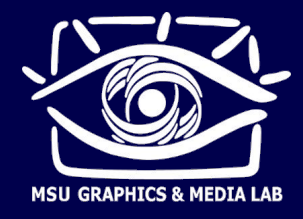

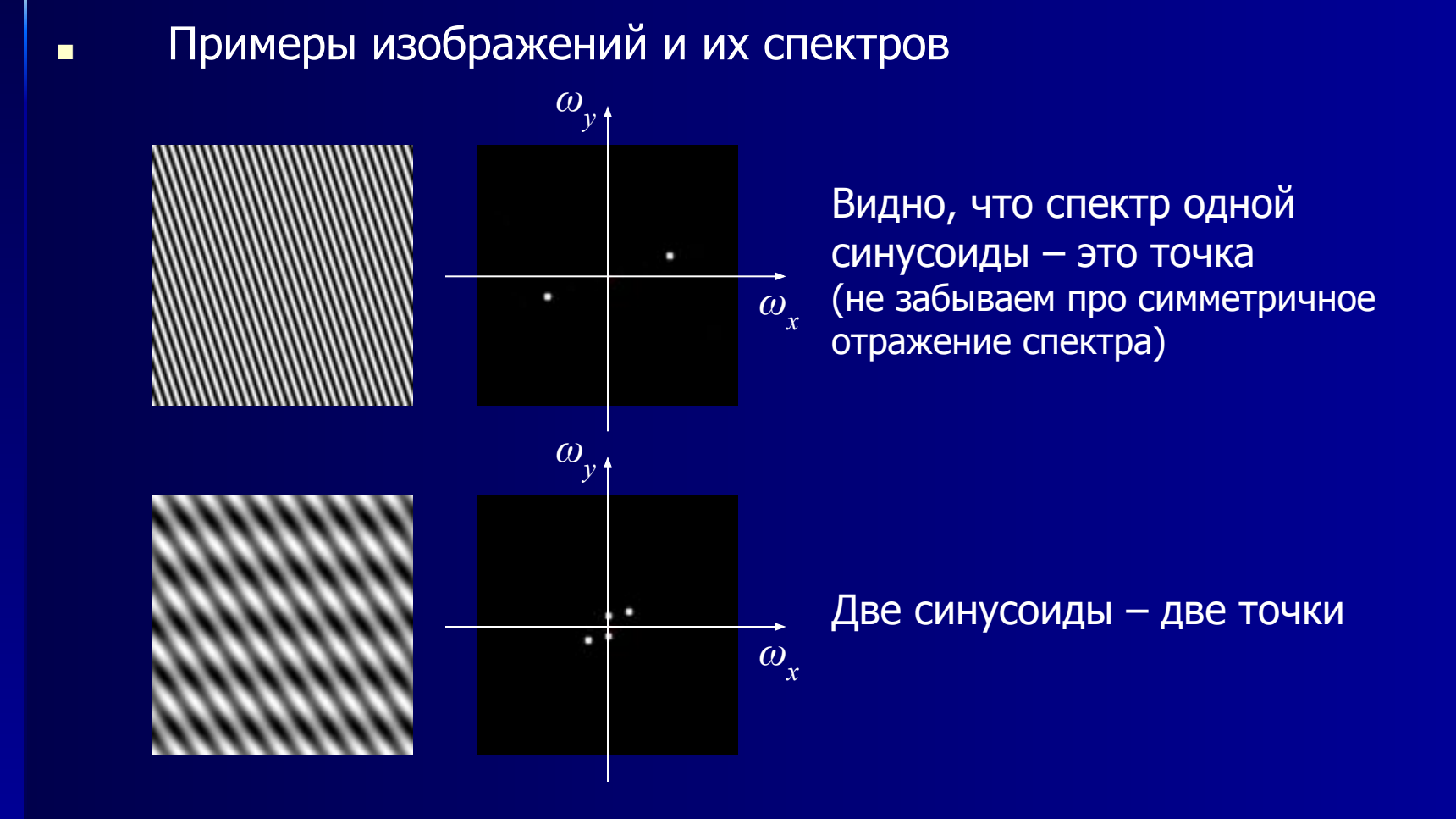

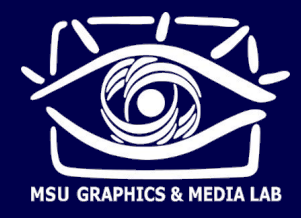

Примеры изображений и их спектров

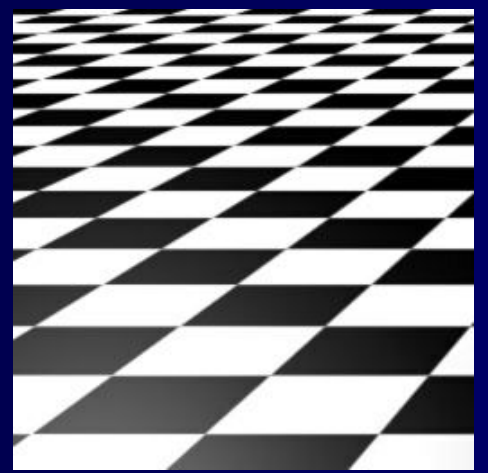

п

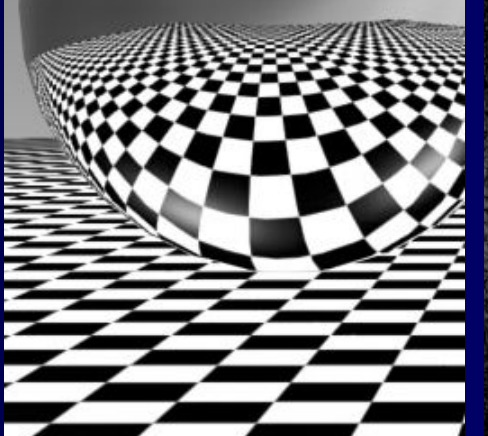

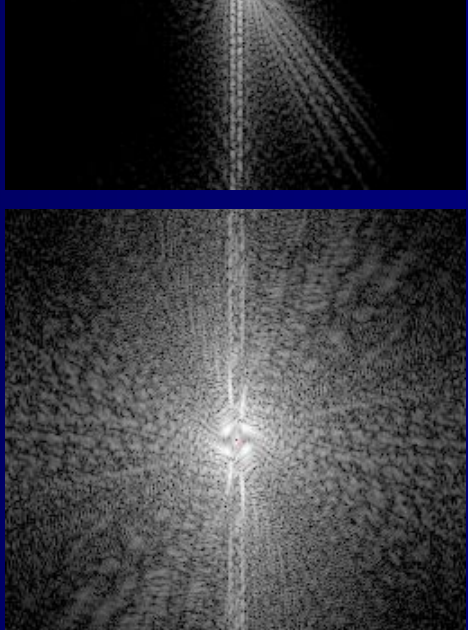

По спектру прослеживаются преобладающие направления в исходной картинке

Много высоких частот в спектре - много мелких деталей в исходном изображении